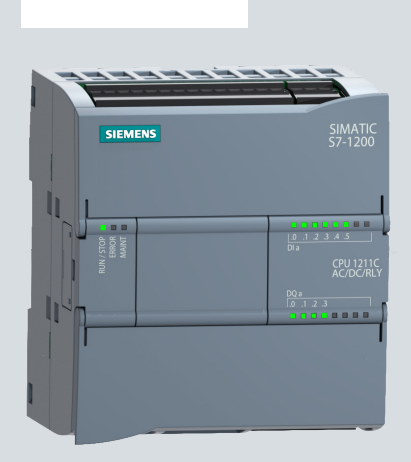

**SIEMENS** 

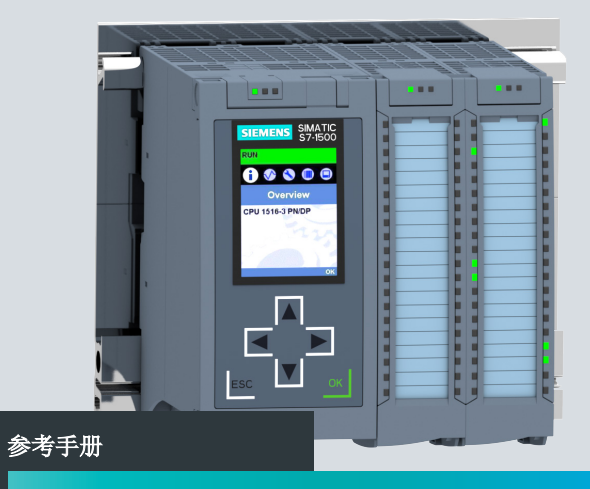

# SIMATIC **S7-1200/S7-1500**  基于国际助记符的编程语言比较表

**support.industry.siemens.com**

版

# **SIEMENS** S7-300、S7-400、S7-1200、S7-1500 对照表 参考手册

## 法律信息

#### 警告与注意事项

为了您的人身安全以及避免财产损失,请务必遵循本手册中包含的注意事项。在本手册中,有关人身安全的注意事项使用一个危险警告符号加以强调, 而与财产损失有关的注意事项则不带危险警告符号。按照由高到低的危险等级排列方式,警告符号的显示如下所示。

## 危险

表示如果不采取相应的预防措施,将导致死亡或严重的人身伤害。

警告

表示如果不采取相应的预防措施,可能会导致死亡或严重的人身伤害。

## 小心

表示如果不采取相应的预防措施,可能会导致轻微的人身伤害。

#### 注意

表示如果不采取相应的预防措施,可能会导致财产损失。

如果存在多个危险等级,则使用表示最高危险等级的警告注意事项。如果在表示具有人身伤害危险的警告注意事项中带有危险警告符号,则该注意事 项中可能还句今有关财产损失危险的警告。

#### 合格的专业人员

本文档中介绍的产品/系统只能由符合特定任务要求**合格人员**按照相关文档(尤其是警告注意事项和安全说明)进行操作。合格人员是指在使用这些 产品/系统时能够凭借培训和经验识别风险并避免潜在危险的专业人员。

#### 正确使用 SIMATIC 产品

请注意以下事项:

# 警告

西门子产品只能用于产品目录和相关技术文档中所介绍的各种应用中。如果要使用第三方产品和组件,则这些产品和组件必须得到西门子的推荐或 批准。为了确保产品能够安全无故障地运行,必须对其进行合理的运输、存储、安装、装配、调试、操作和维护、必须符合所允许的环境条件要 求、以及必须遵循相关文档中的注意事项。

#### 商标

所有带有标记符号 ® 的都是西门子有限公司的注册商标。本文档中出现的其它所有名称可能是商标,第三方自行使用这些商标可能会侵犯所有者权 利。

#### 免责声明

我们已对本出版物中的内容进行了审核,确保所述内容与所介绍的硬件和软件相一致。但不排除存在偏差的可能性,因此我们不保证所述内容与硬 件和软件完全一致。我们会定期审查本手册中的内容,并在后续版本中进行必要的更正。

Siemens AG Digital Factory P.O.Box 48 48 90026 NUREMBERG

S7-300、S7-400、S7-1200、S7-1500 对照表 12/2017

### 对照表中的内容

- 测量程序的运行时间,见下文。
- 将对象加载到 CPU 中:不同操作模式下,可加载到 CPU 中的更改和更改后的块。(下一页)
- 对照表的概述、要求、一般条件和图例(第 7 页)
- S7-300、S7-400(非 H 系统)、S7-1200 和 S7-1500(含 CPU 150xS 软件控制器)对照表: 不同控制器系列可使用的指令和功能(自第 8 页起)
- SIMATIC Ident 和 SIMATIC Energy Suite 的指今(附录)。

## 测量程序的运行时间

用户程序的运行时间取决于多种因素。因此,无法通过一张表格列示各指令的运行时间。

**RUNTIME**(运行时间测量)指令用于测量整个程序、各个块或命令序列的运行时间。第一次调用指令 RUNTIME 时,开始测量 运行时间,第二次调用该指令则结束测量。

要测量各个指令的运行时间,应使用一个优先级大于 15 的 OB。这样,可确保"在线监控"不会篡改运行时间。更多详细信息, 请参见 SIMATIC STEP 7 在线帮助。在搜索框中,输入"RUNTIME", 然后选择"S7-1200"、"S7-1500"或"S7-1500T"作为有效性 标识符。

SCL 的编程示例:

"Common Data".opt.Last Cycle := RUNTIME(#Tag Memory); //开始测量运行时间, LReal "speed test FB opt DB"(ON 2:="i1",...);//通过 RUNTIME 测量运行时间 "Common\_Data".opt.Last\_Cycle := RUNTIME(#Tag\_Memory); //结束运行时间测量

Last\_Cycle 变量为上一次调用 RUNTIME 与当前调用 RUNTIME 之间经过的时间。

# 将对象加载到 **CPU** 中

该表列出了不同操作模式下,可下载的更改和更改后的块. 极为复杂的程序将导致早 RUN 模式下无法下载。解决方法:

- 使用容量足够大的存储卡。
- 选择工作存储器容量充足的 CPU。
- 减少发生更改的块、常量、PLC 变量或数据类型的数量。
- 有关 F-CPU 中故障安全块的特性信息,请参见《SIMATIC 安全 组态和编程》手册。

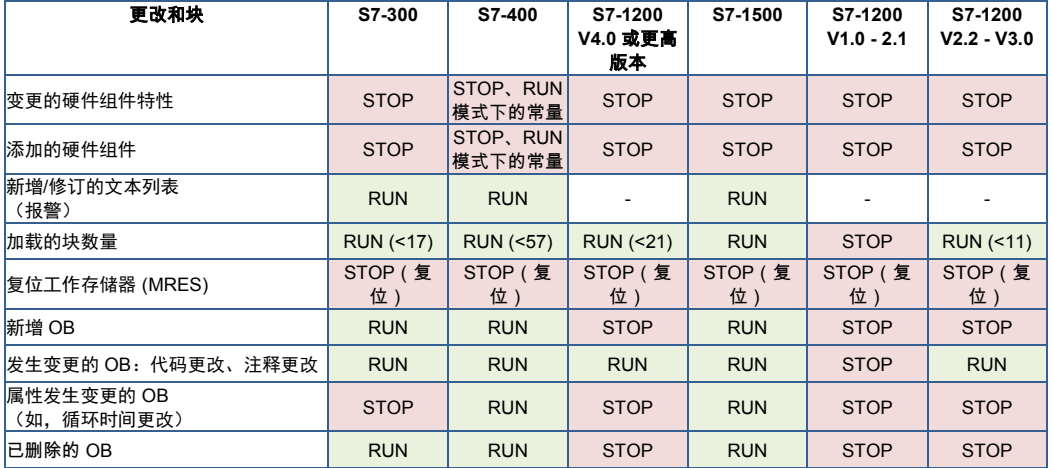

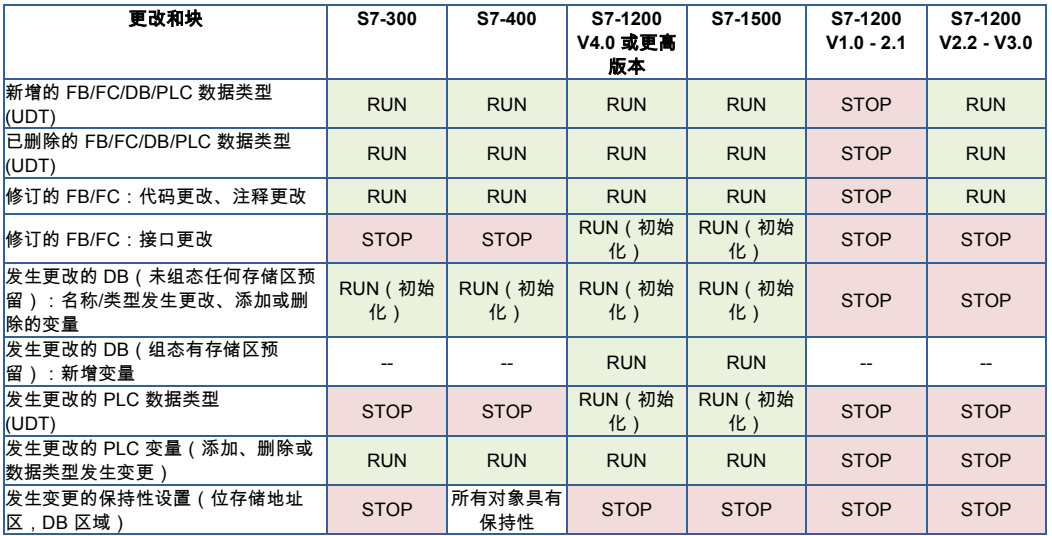

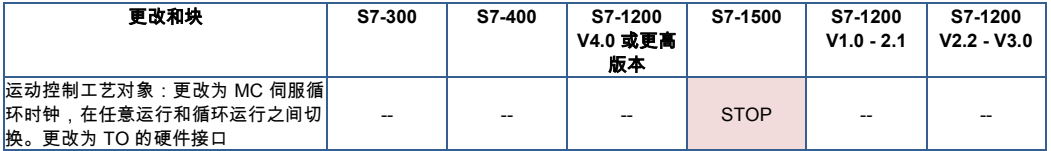

(初始化)表示在下载过程中,CPU 将使用起始值覆盖 DB 的实际值。

## 对照表

#### 有效性和一般条件

- SIMATIC STEP 7 V15 或更高版本
- S7-1500 列中的内容同样适用于 SIMATIC S7-1500 软件控制器 CPU 150xS
- SIMATIC S7-1200 固件版本 V4.2 或更高版本。SIMATIC S7-1200 仅支持 LAD、FBD 和 SCL。
- SIMATIC S7-1500 固件版本 V2.5 或更高版本。
- STL:某些指令需通过 CALL 进行调用。
- 不考虑 S7-400 H 系统特性。
- SIMATIC S7-300/400 的某些系统状态表 (SSL) 中包含的信息与 SIMATIC S7-1200/1500 类似(如,函数调用)。

### 对照表的结构

- 基本指令 常用指令,如位逻辑运算、定时器、计数器、数学函数
- 扩展指令 可实现更多功能的扩展指令,如日期和时间、中断、报警、PROFIenergy
- 工艺指令(工艺功能) 工艺功能,如 PID 控制、运动控制
- 通信指令(通信功能) 通信指令,如 S7 通信、开放式用户通信

## 图例

- ✔ 适用
- (✔) 适用,但具有限制条件
- nn 不需要,如在 SCL 中使用简单命令进行编程。
- 灰 显 中于灰显指今不支持符号化寻址或多重实例,因此不建议在 S7-1200 或 S7-1500 中使用。由于 SIMATIC 计数器和定 时器不支持多重实例,因此也不建议使用。
- Xyz SIMATIC STEP 7 V14 及以上版本中的新指令。

对此,要求 SIMATIC S7-1200 固件版本不低于 V4.2, SIMATIC S7-1500 固件版本不低于 V2.0。 Xyz SIMATIC STEP 7 V15 及以上版本中的新指令。

- 对此,要求 SIMATIC S7-1200 固件版本不低于 V4.2, SIMATIC S7-1500 固件版本不低于 V2.5。
- Xyz 存 LAD 和 FBD 中, 也可用作 Safety 选件包中的故障安全指令。

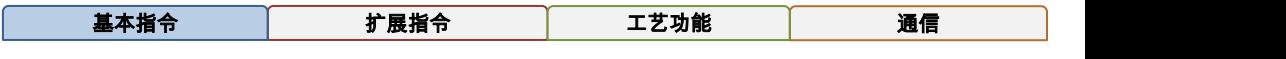

# **"**基本指令**"**部分内的指令

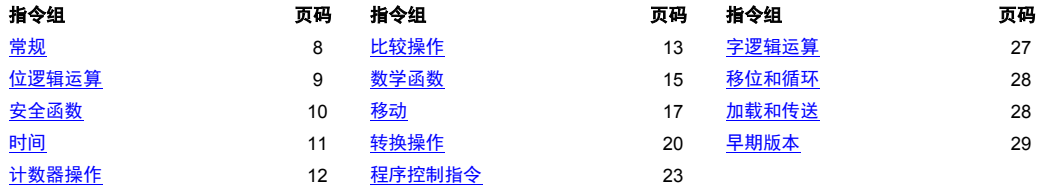

<span id="page-8-0"></span>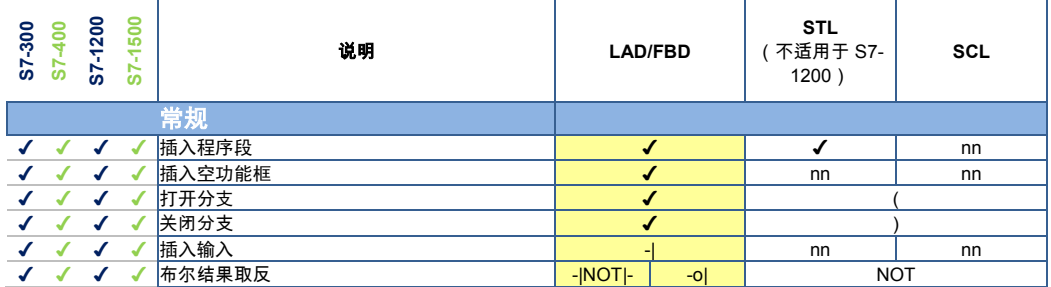

<span id="page-9-0"></span>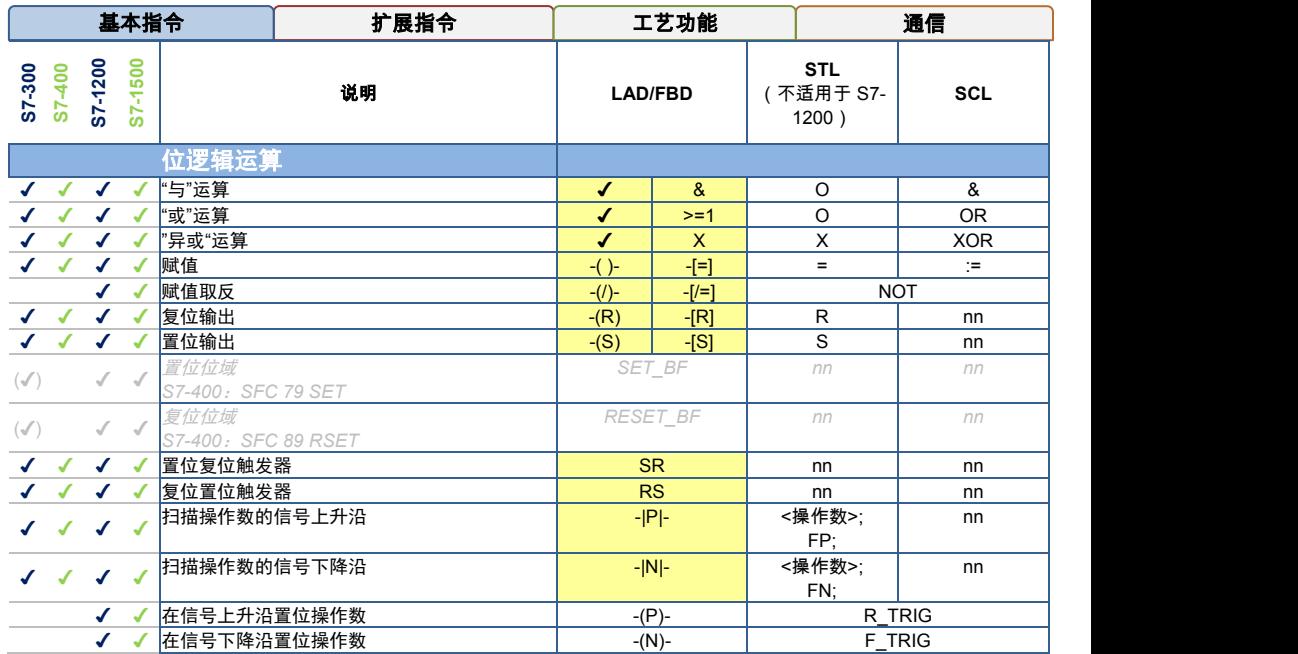

<span id="page-10-0"></span>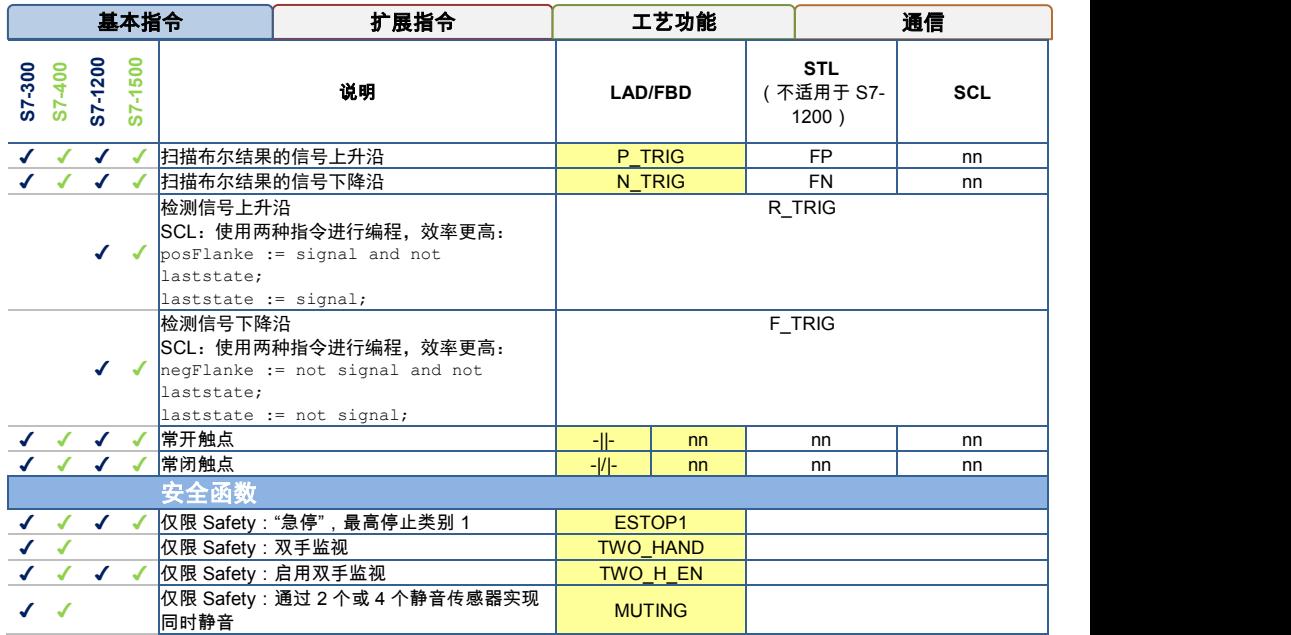

<span id="page-11-0"></span>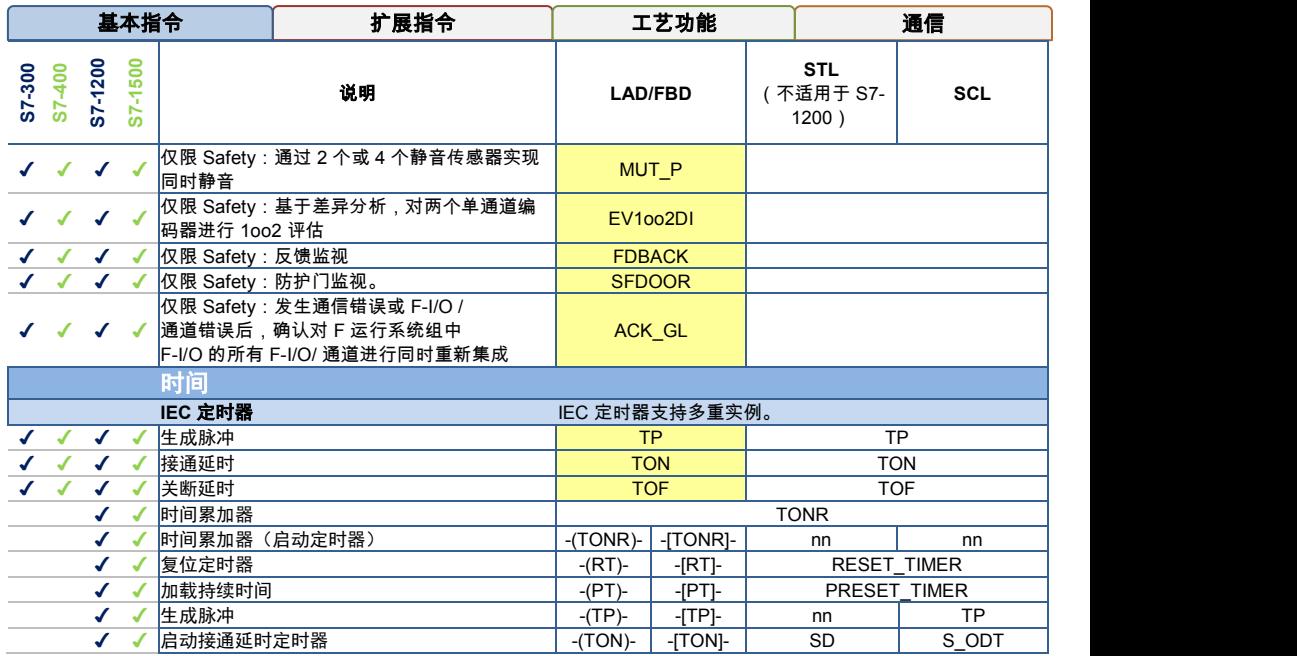

<span id="page-12-0"></span>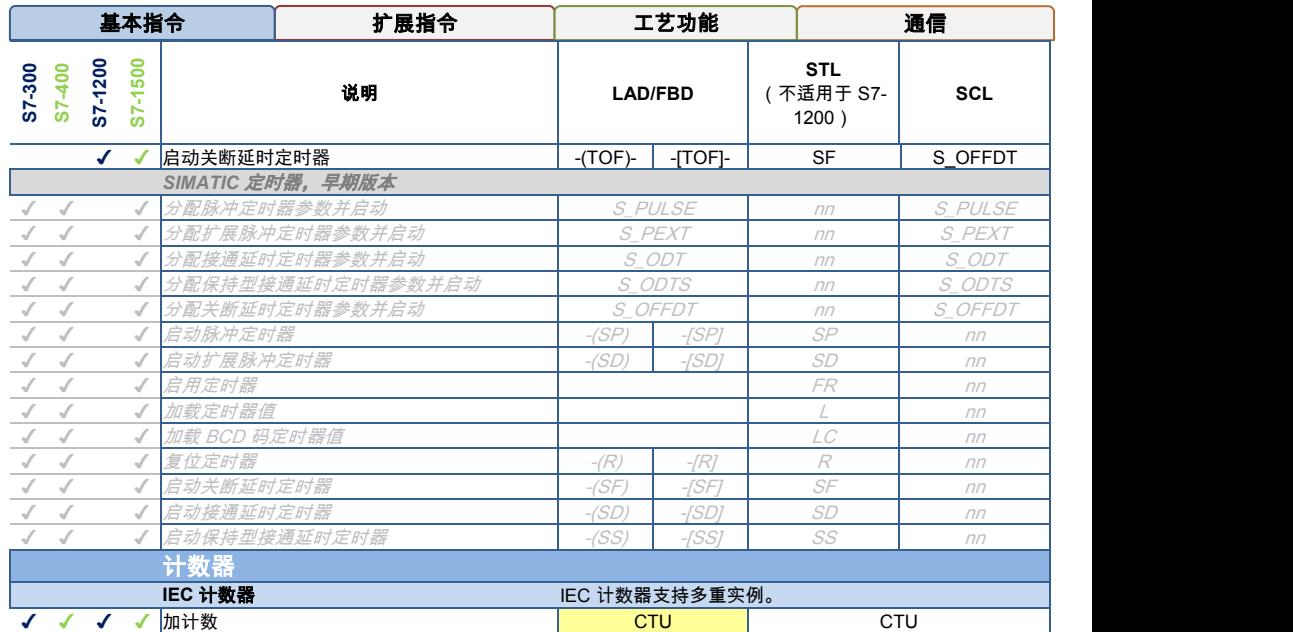

<span id="page-13-0"></span>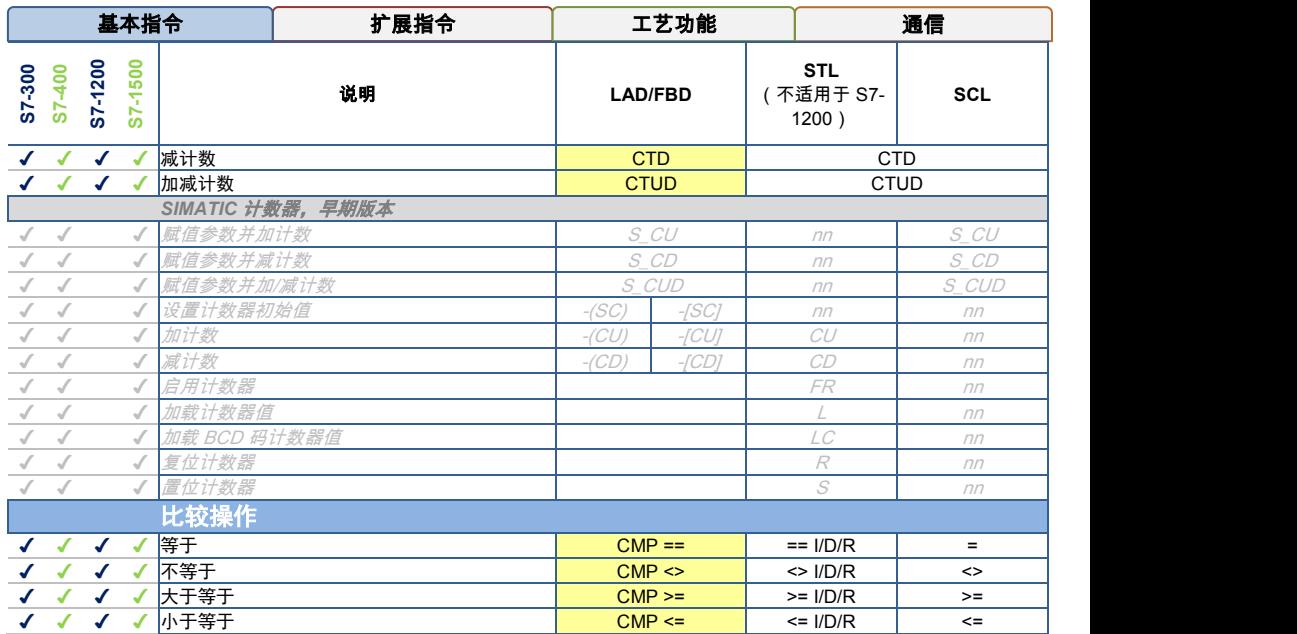

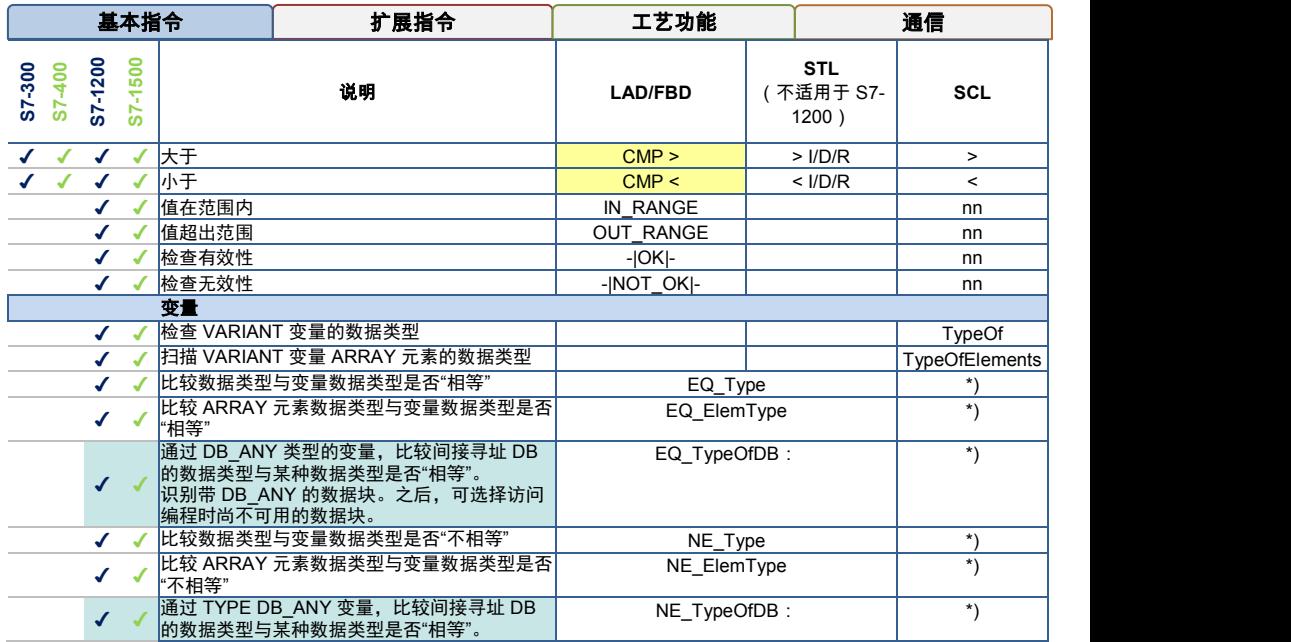

<span id="page-15-0"></span>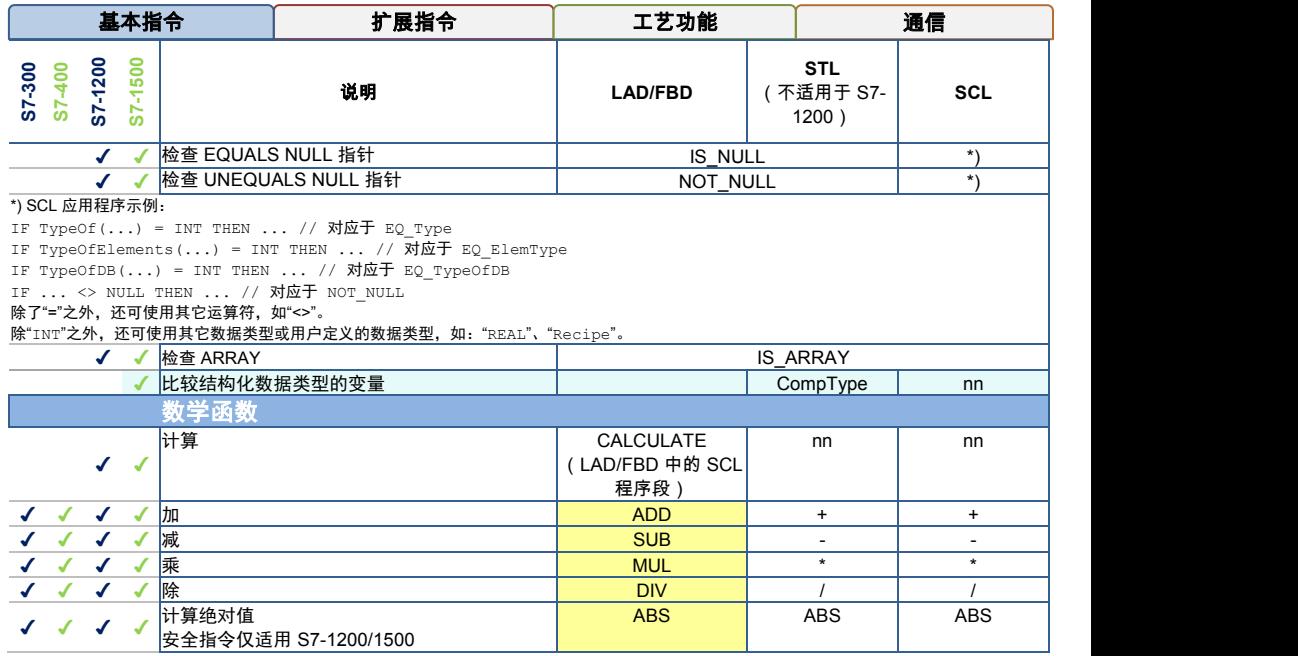

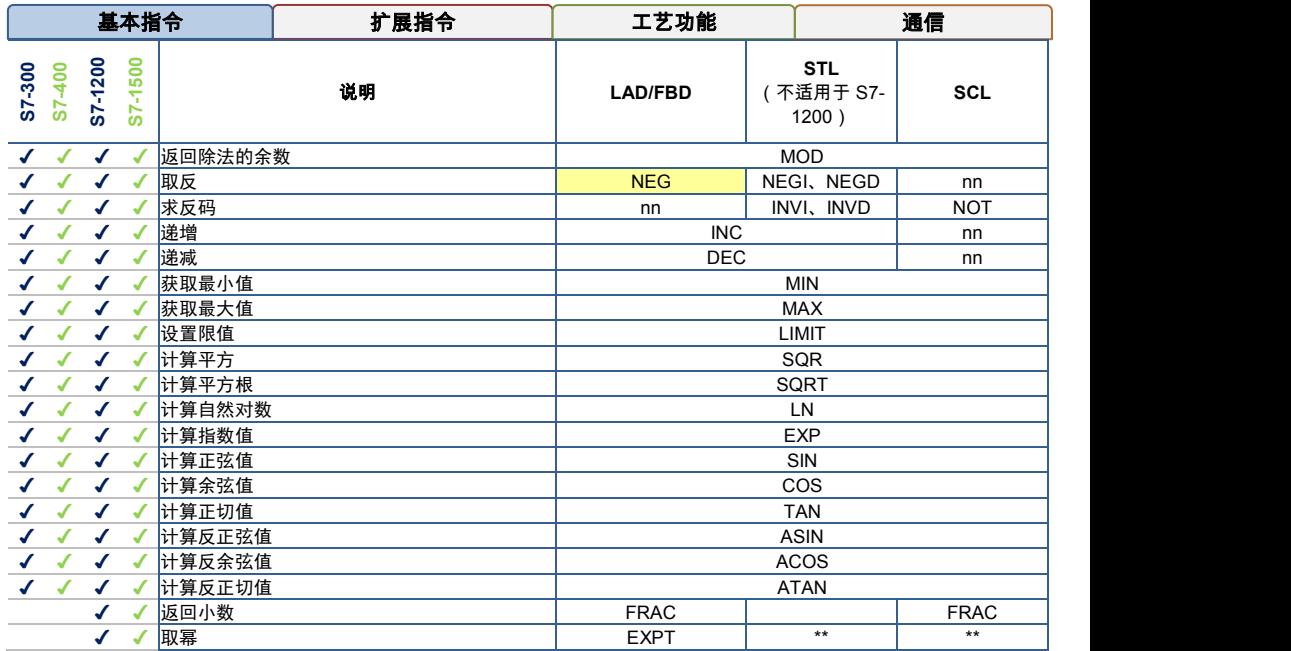

<span id="page-17-0"></span>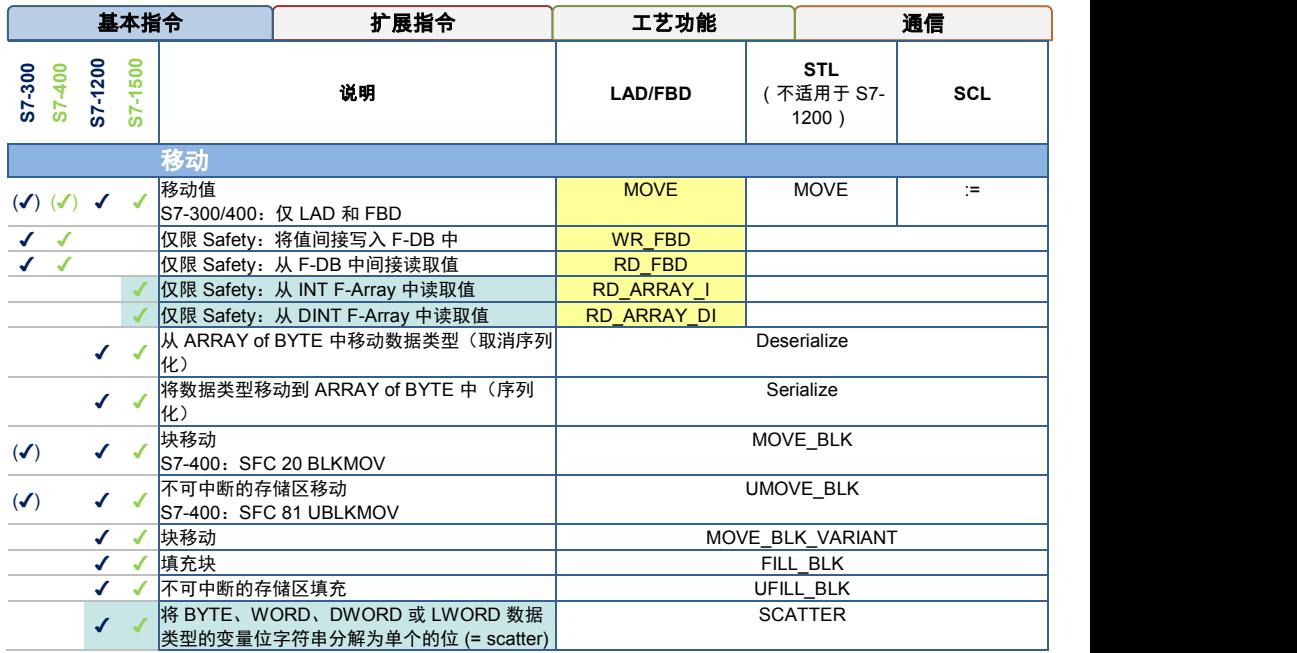

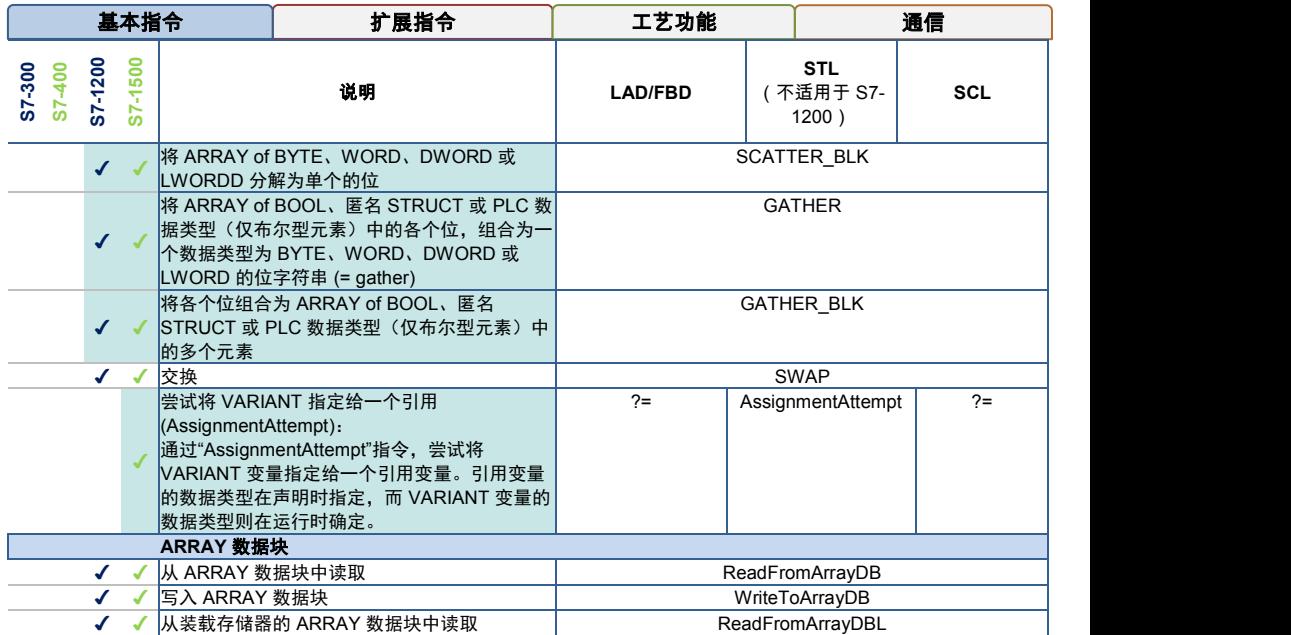

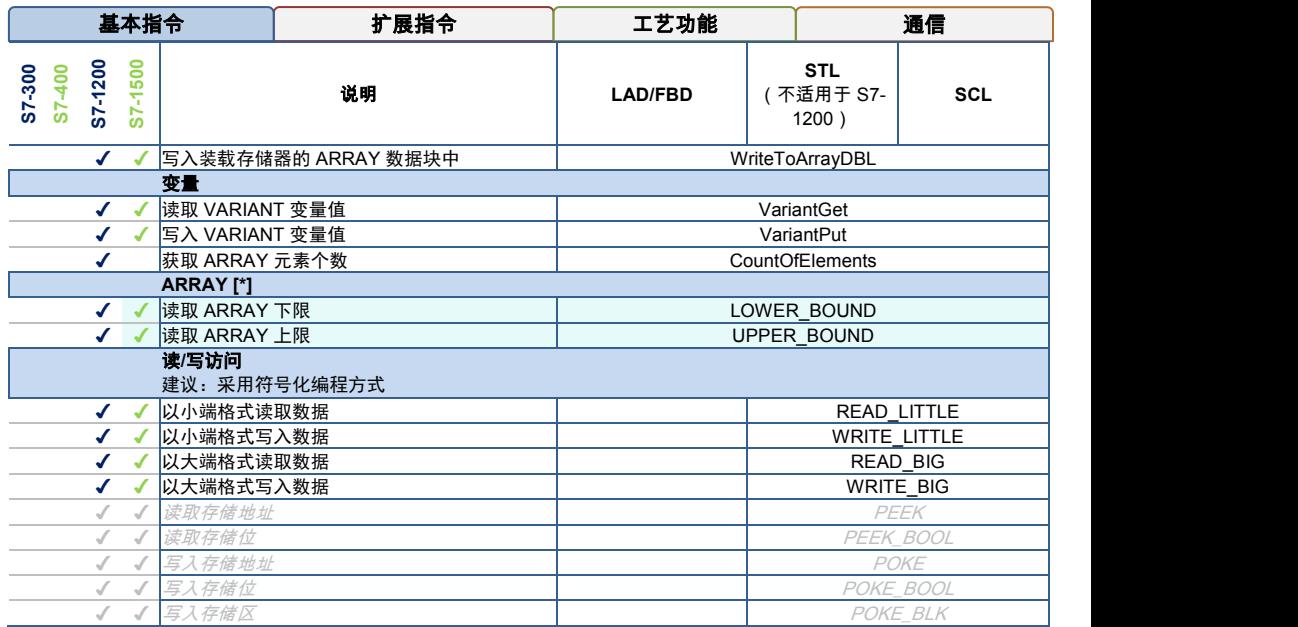

<span id="page-20-0"></span>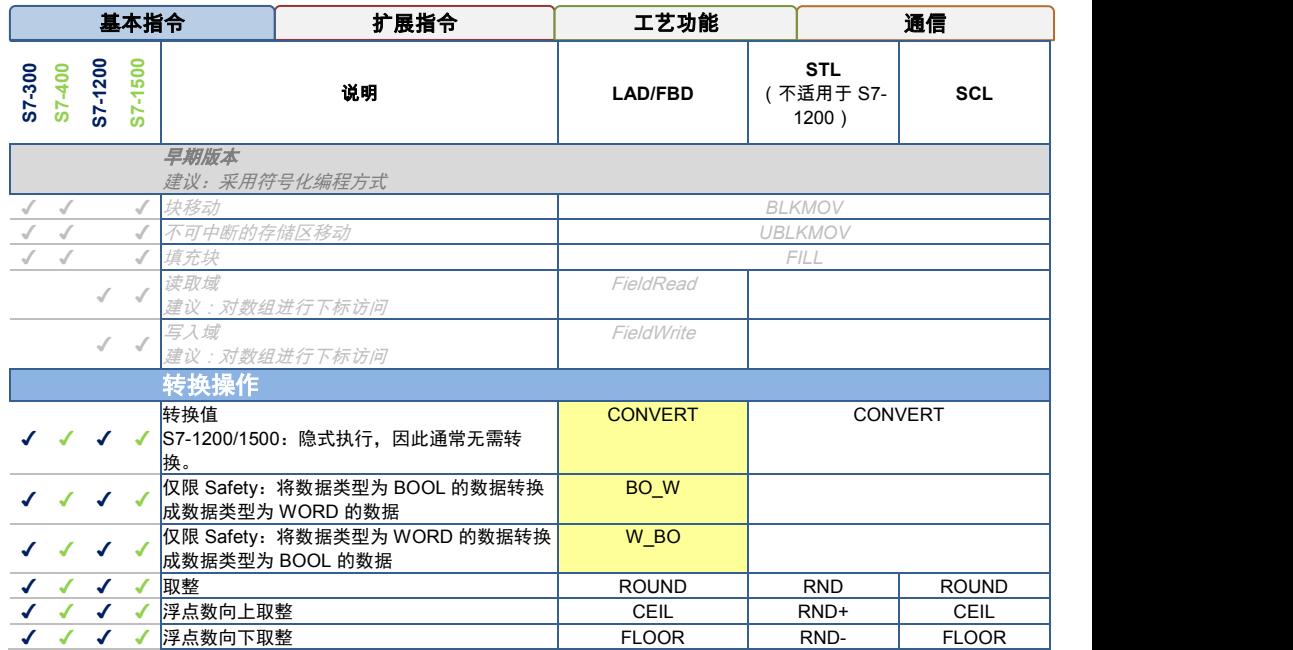

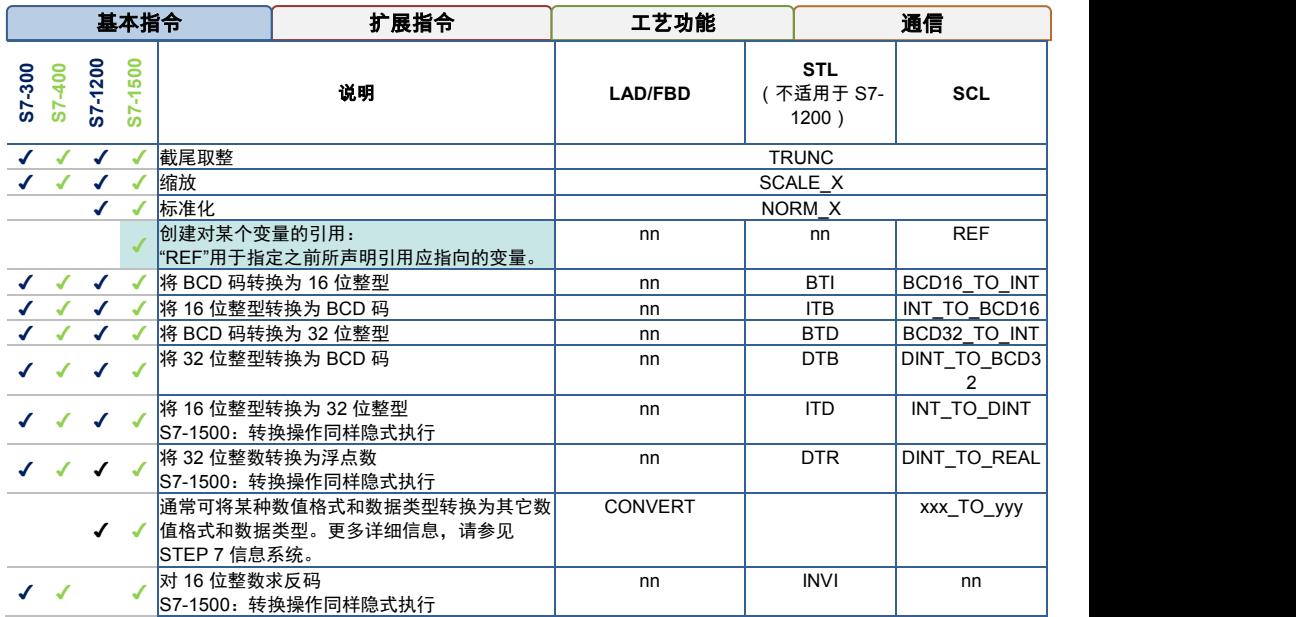

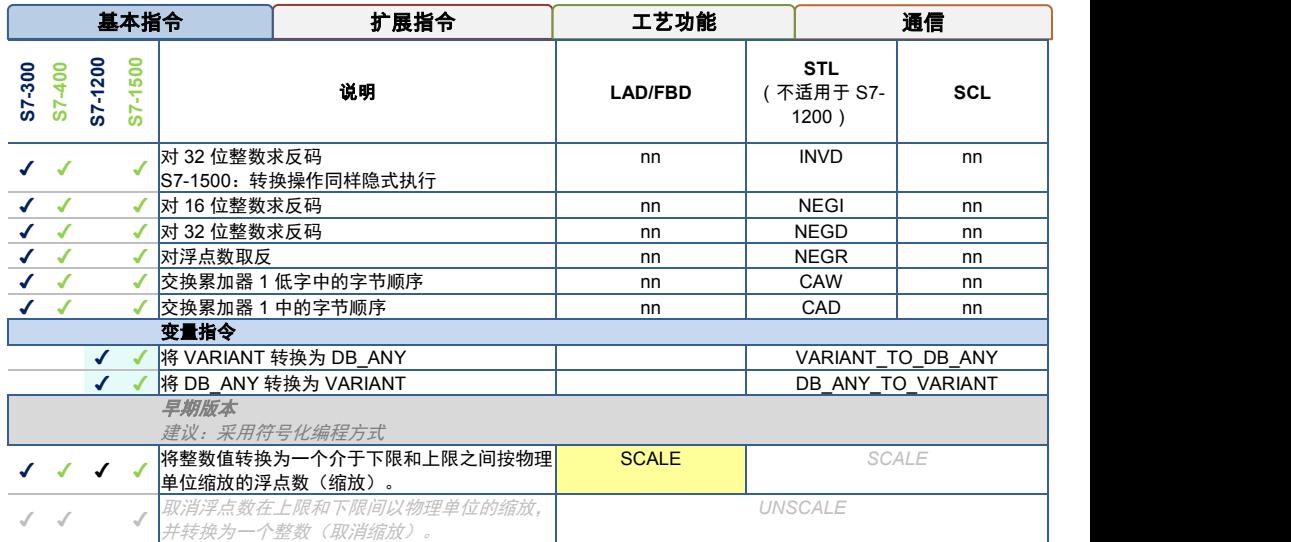

<span id="page-23-0"></span>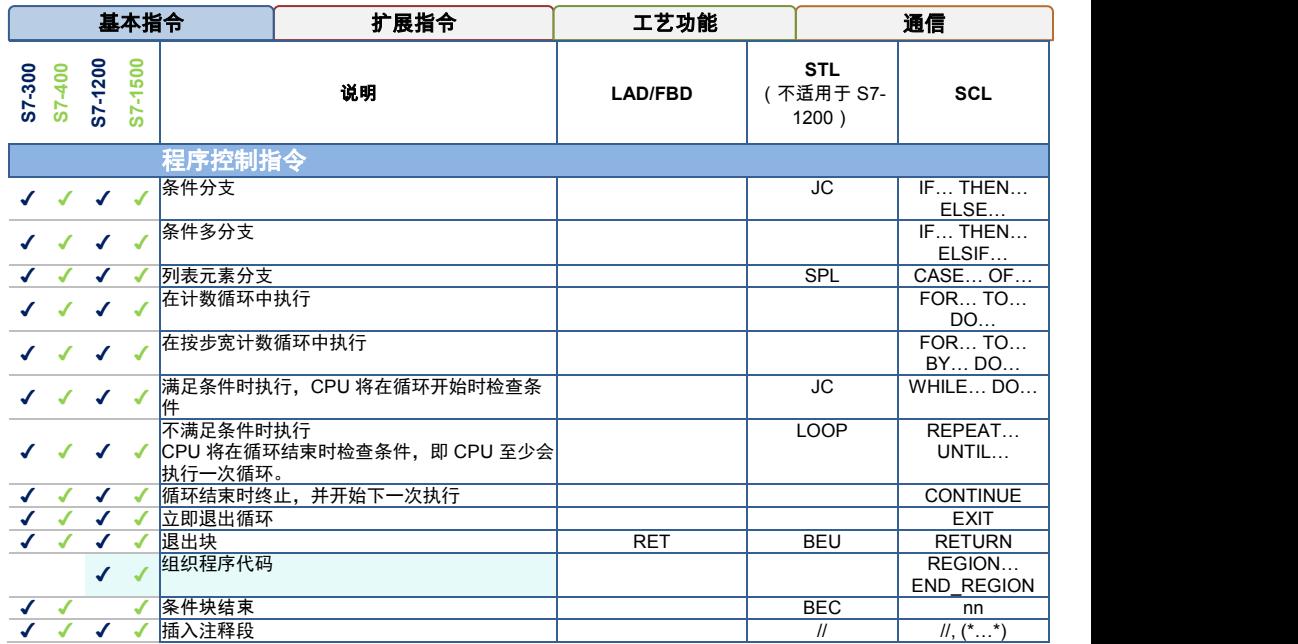

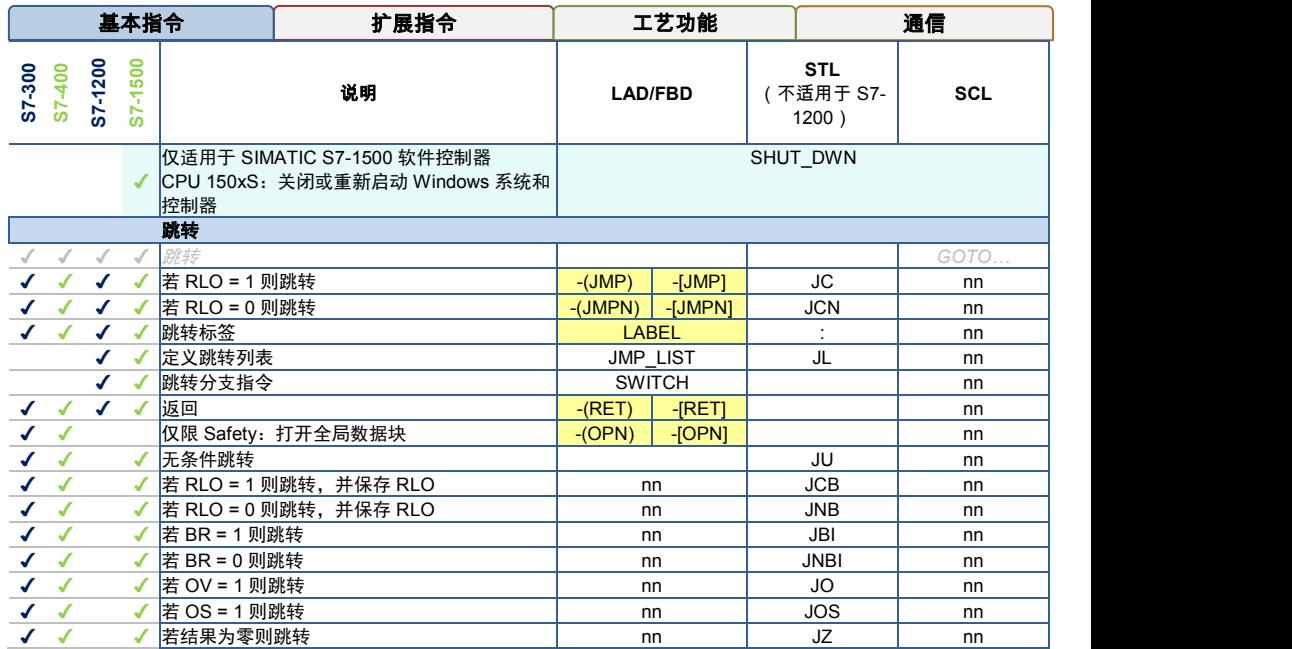

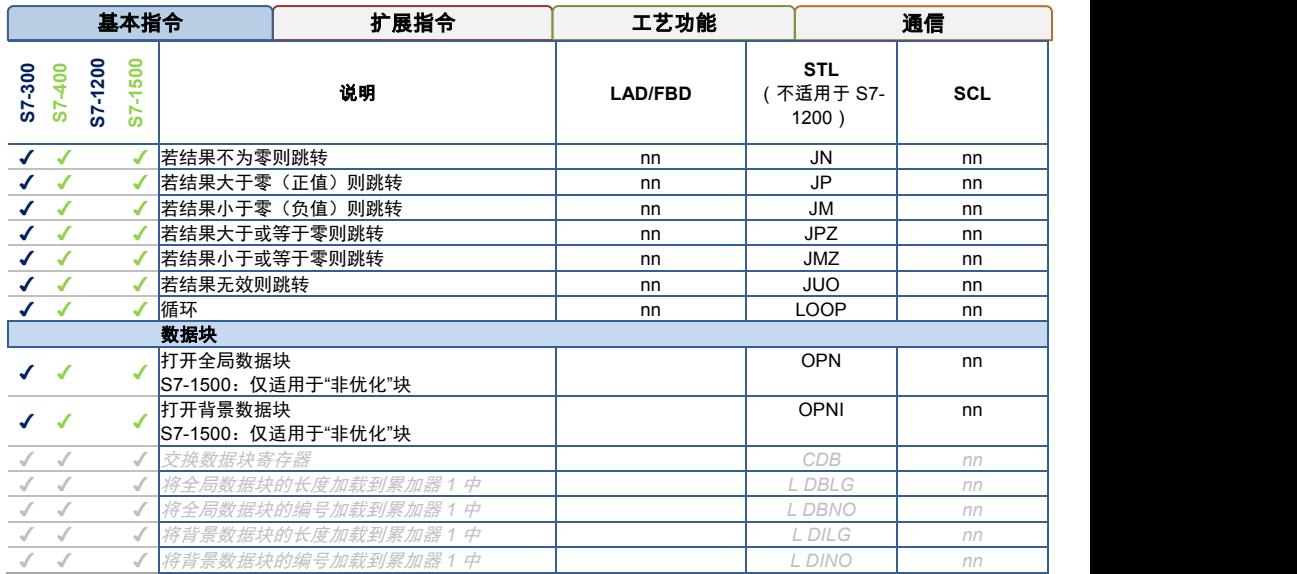

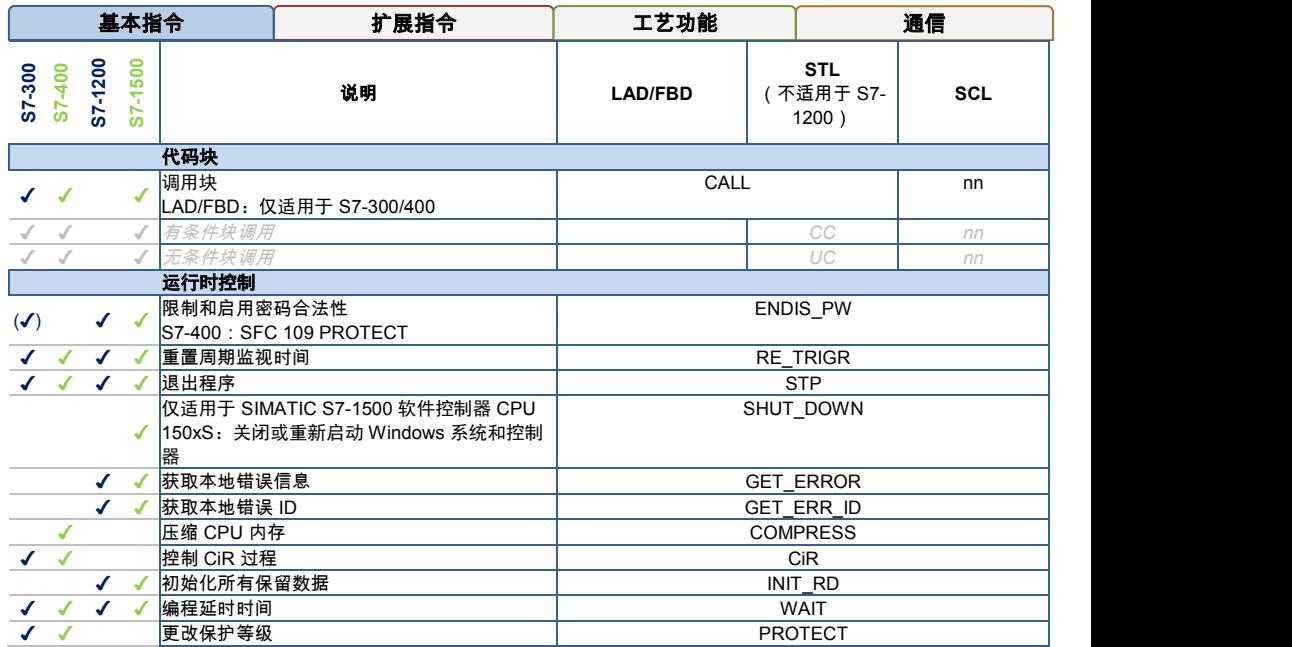

<span id="page-27-0"></span>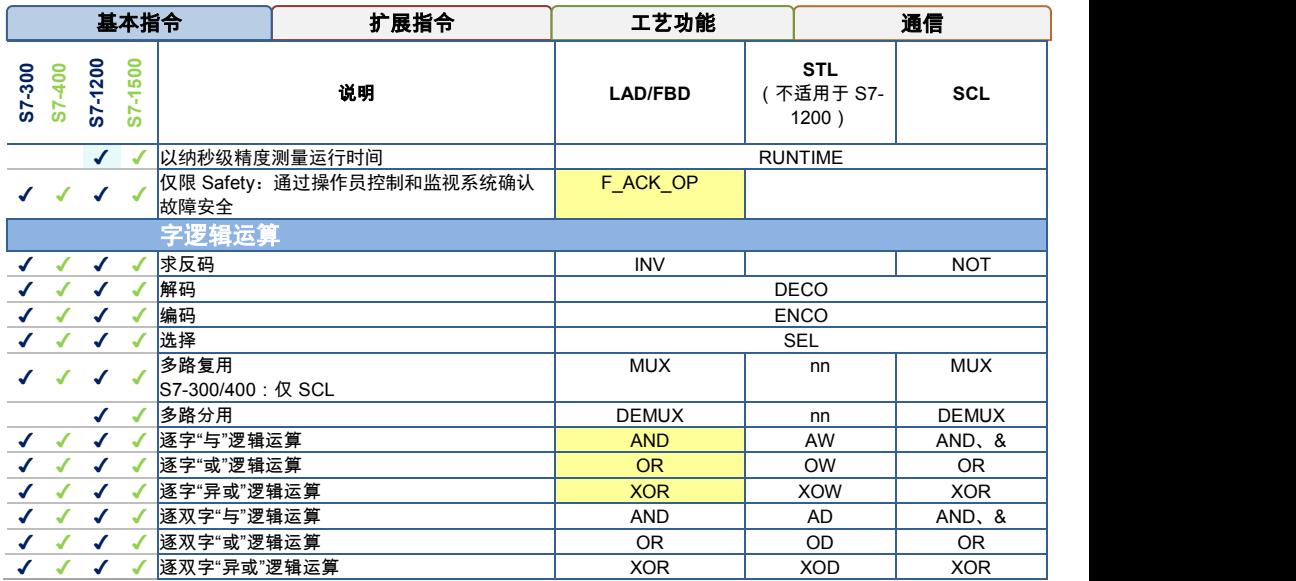

<span id="page-28-1"></span><span id="page-28-0"></span>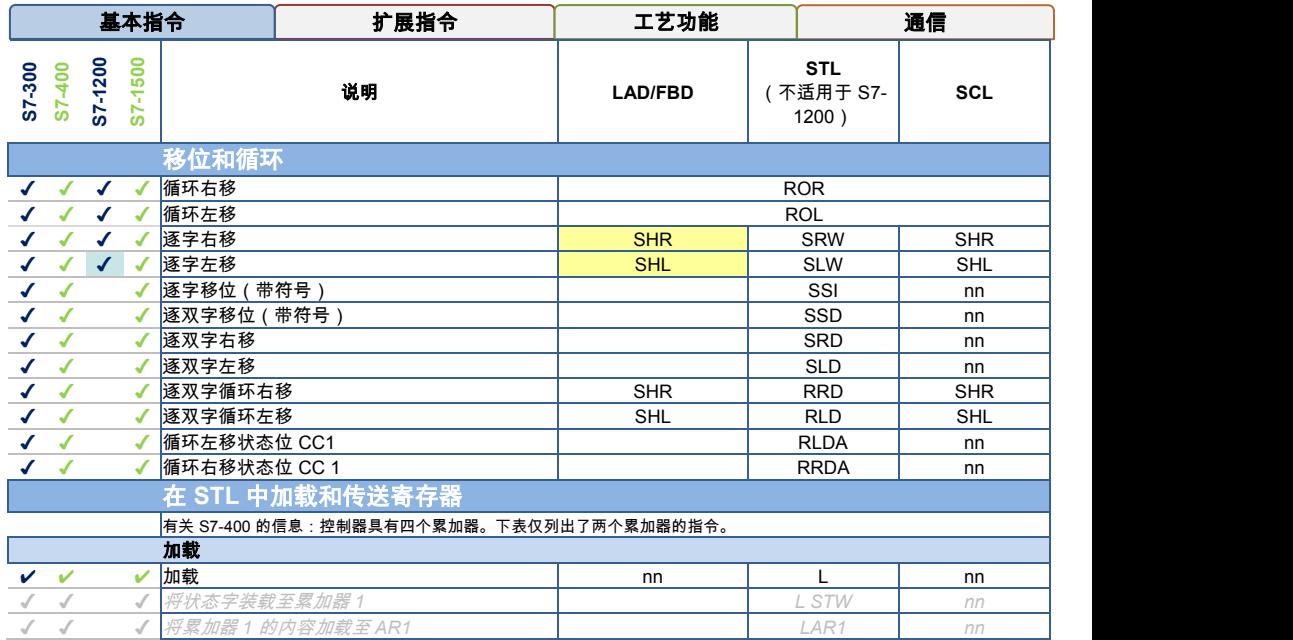

<span id="page-29-0"></span>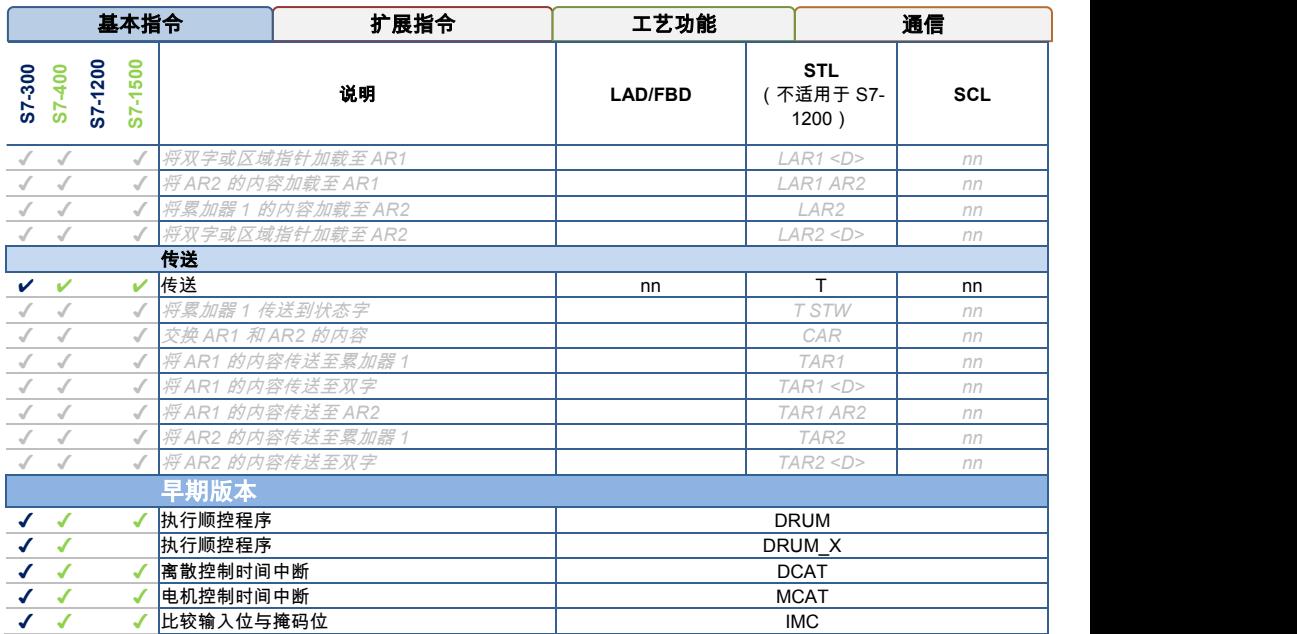

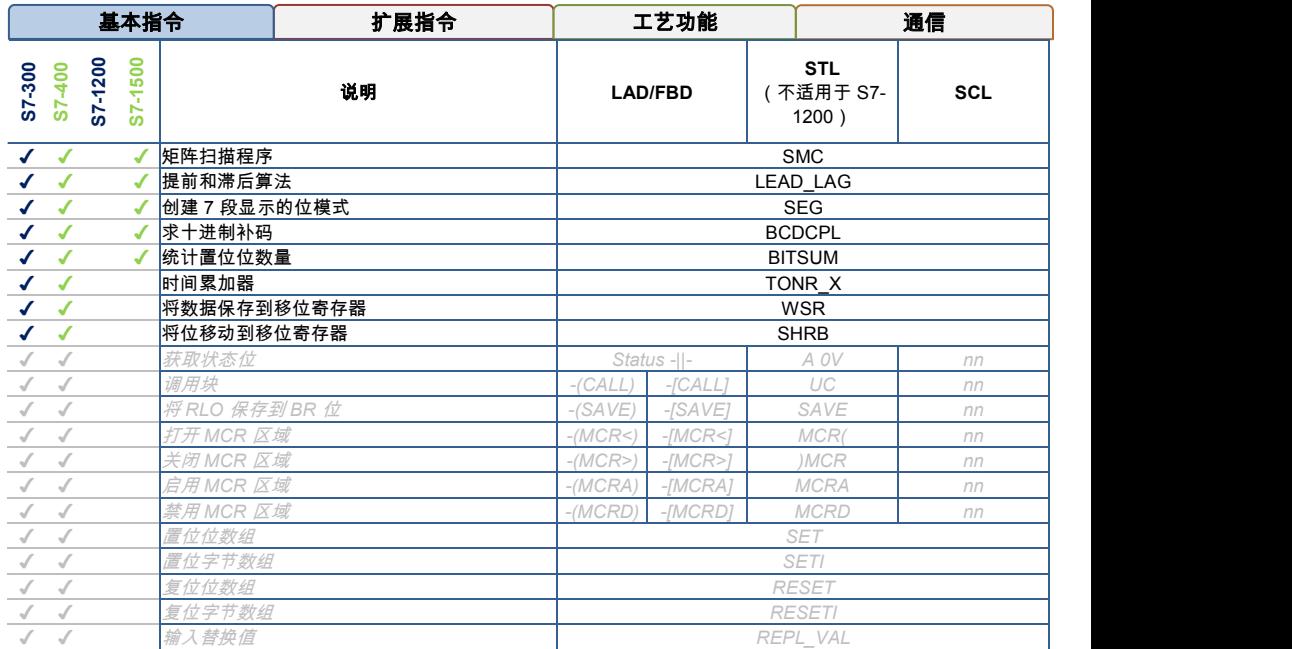

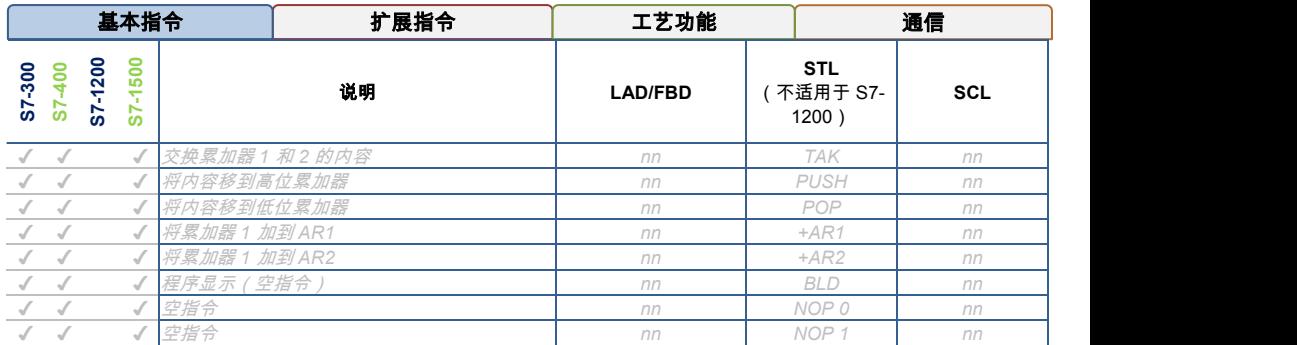

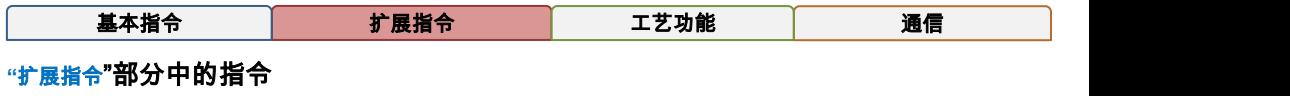

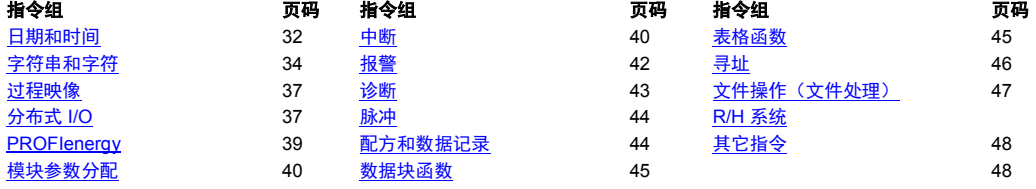

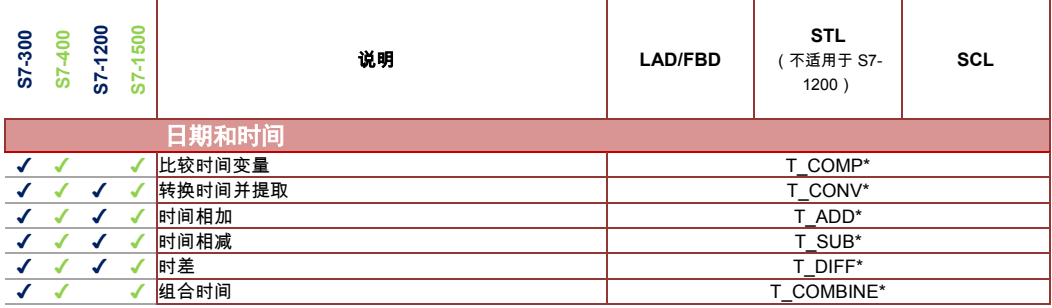

<span id="page-32-0"></span>\* SCL: 可使用口口函数 x\_TO\_y(如 TIME\_TO\_DINT)或比口器和算口运算符(如 +、-、>、<)。

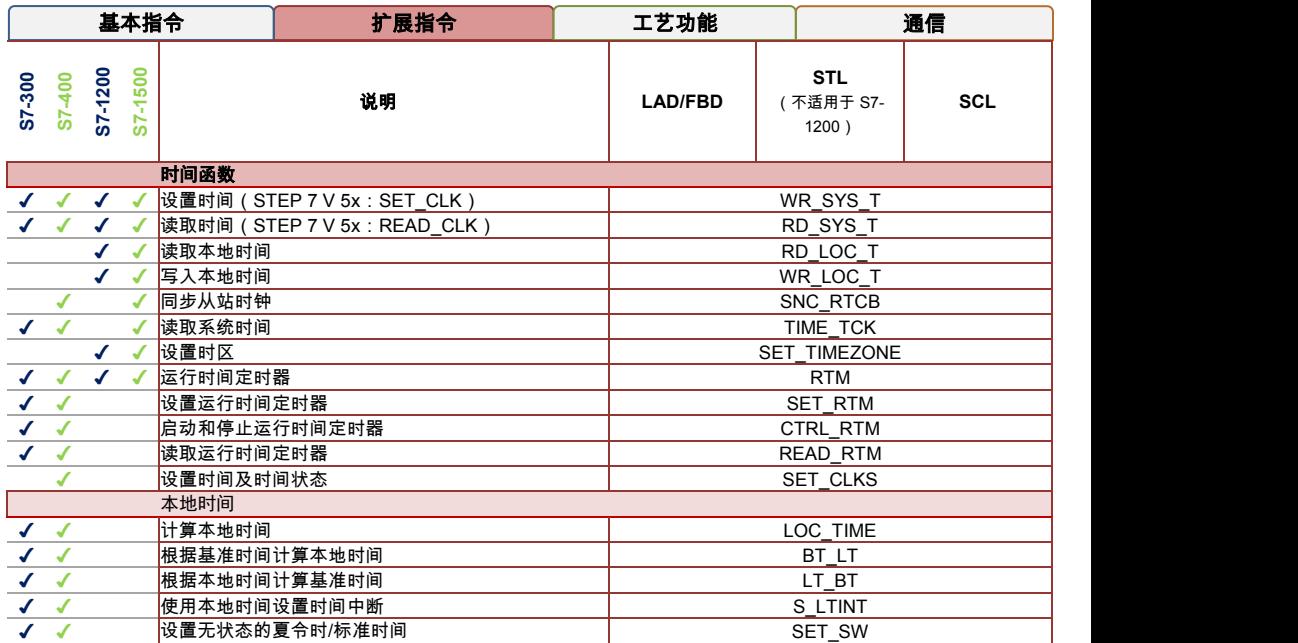

<span id="page-34-0"></span>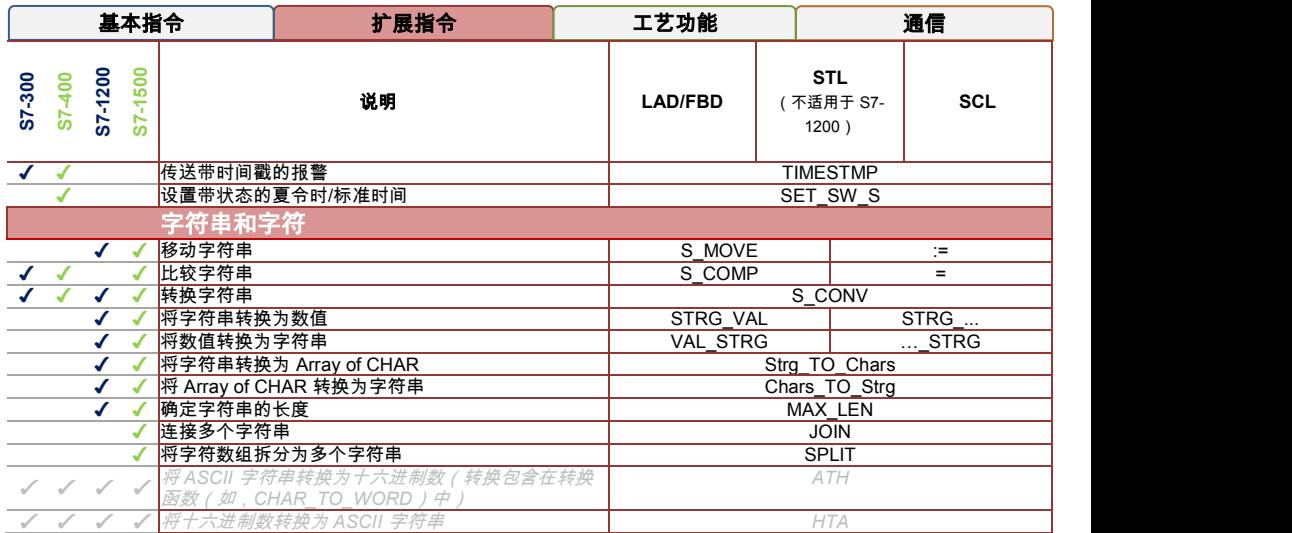

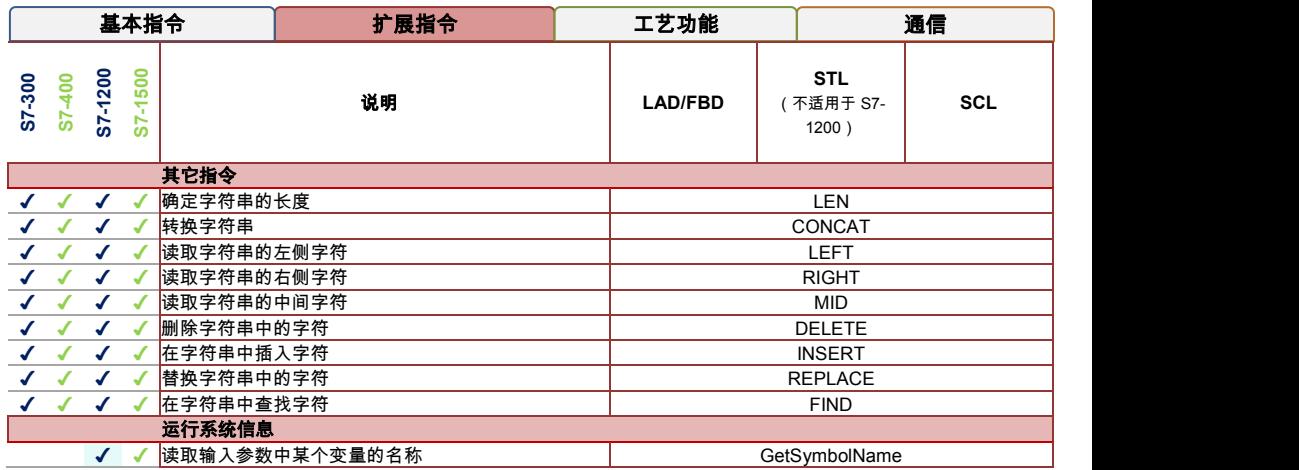
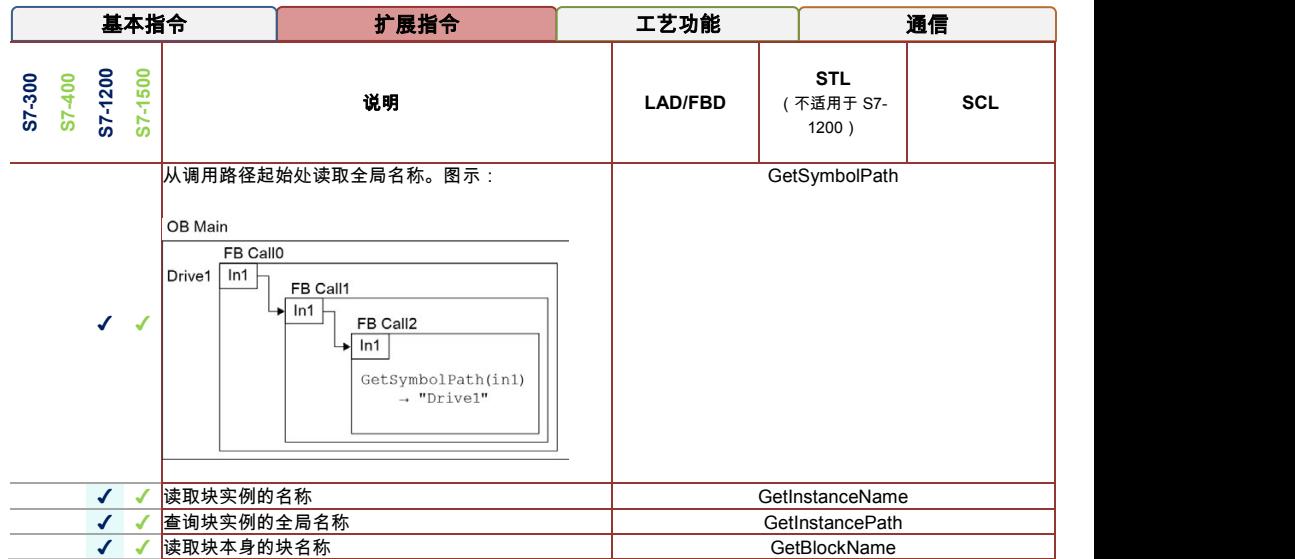

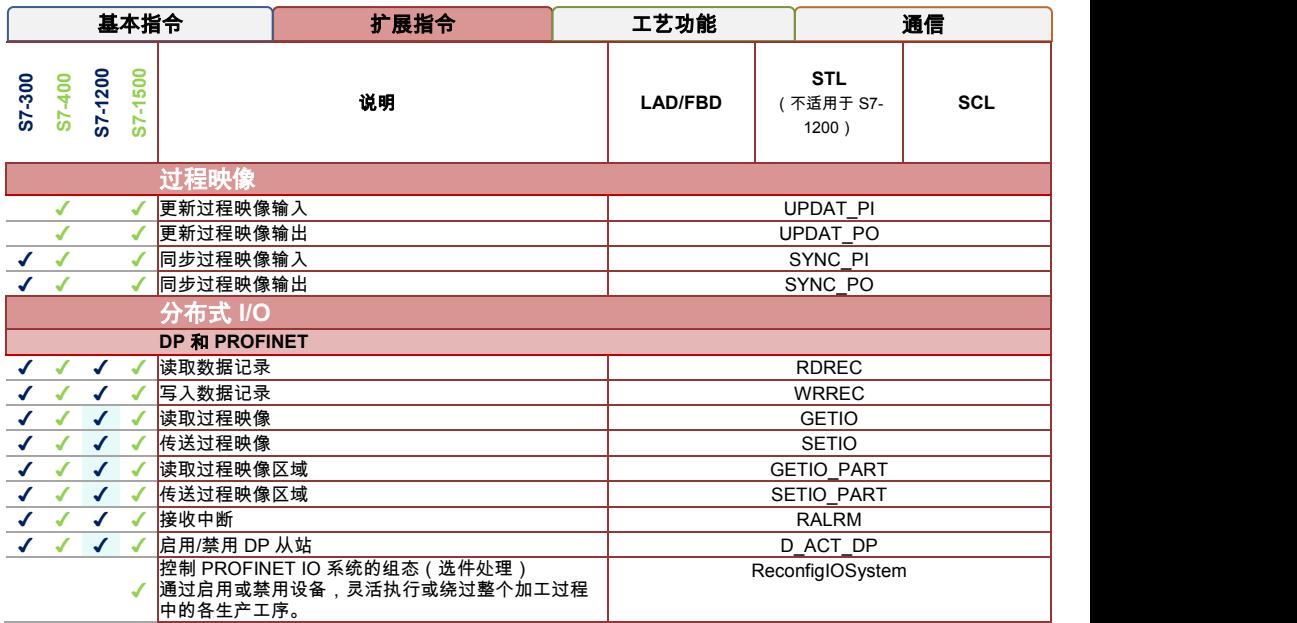

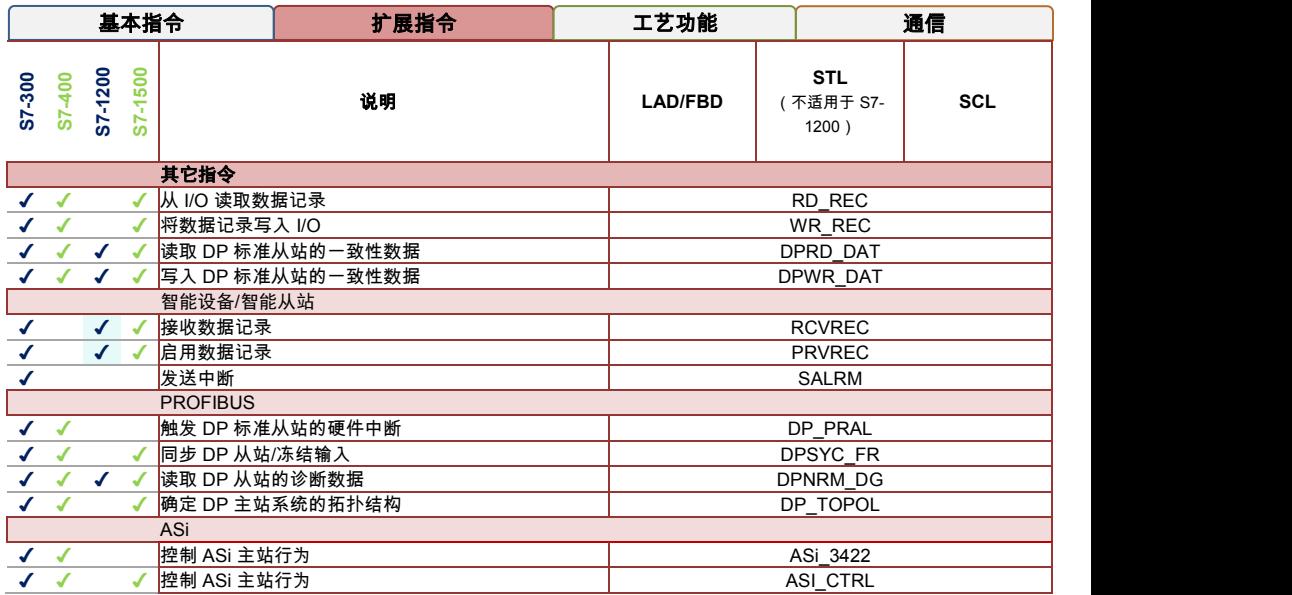

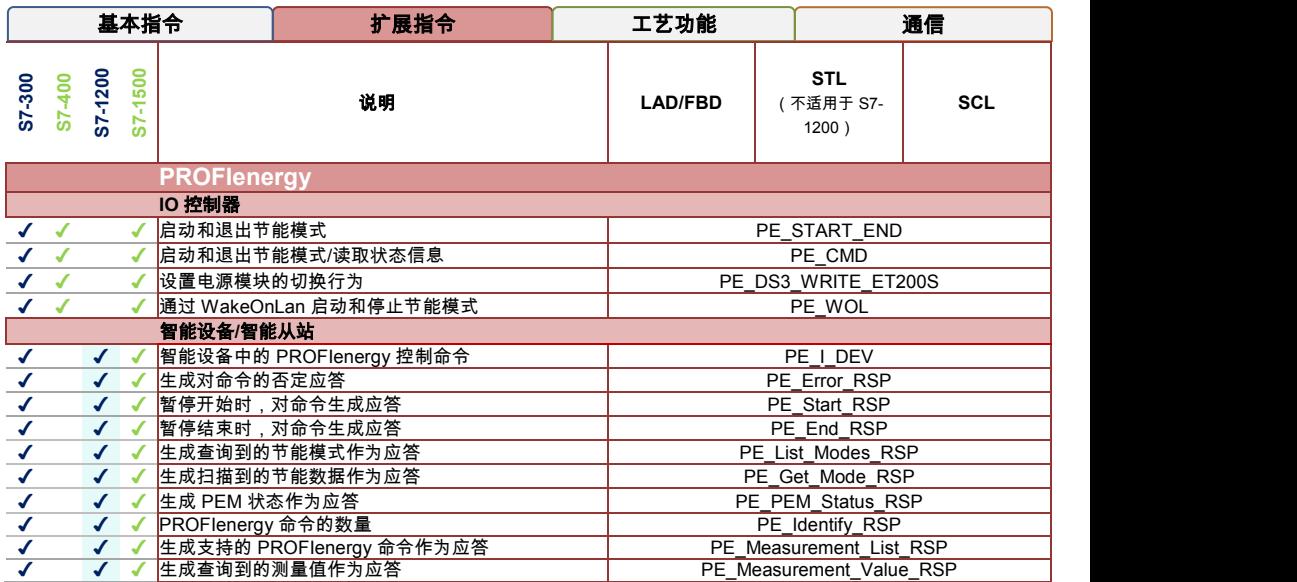

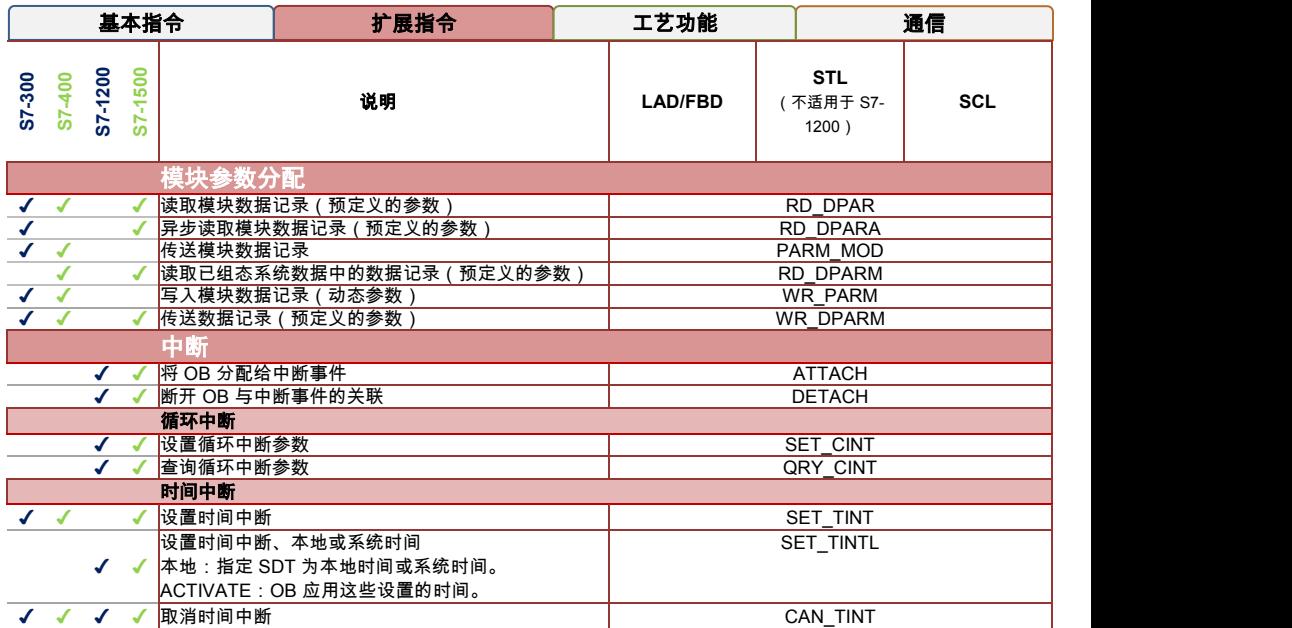

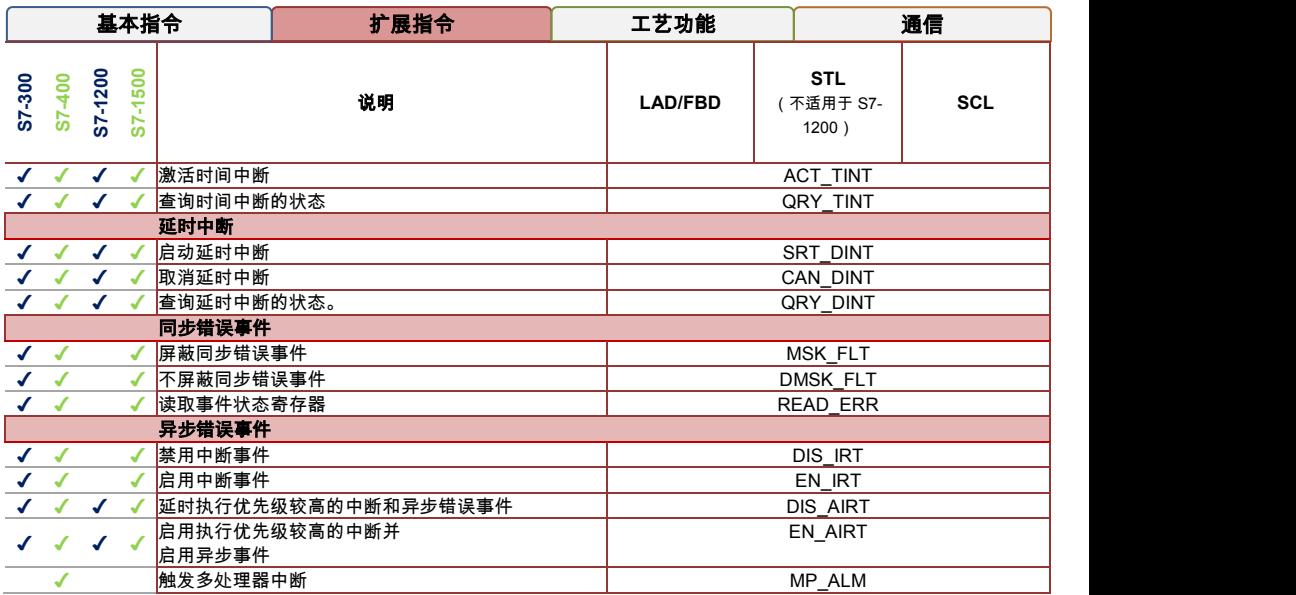

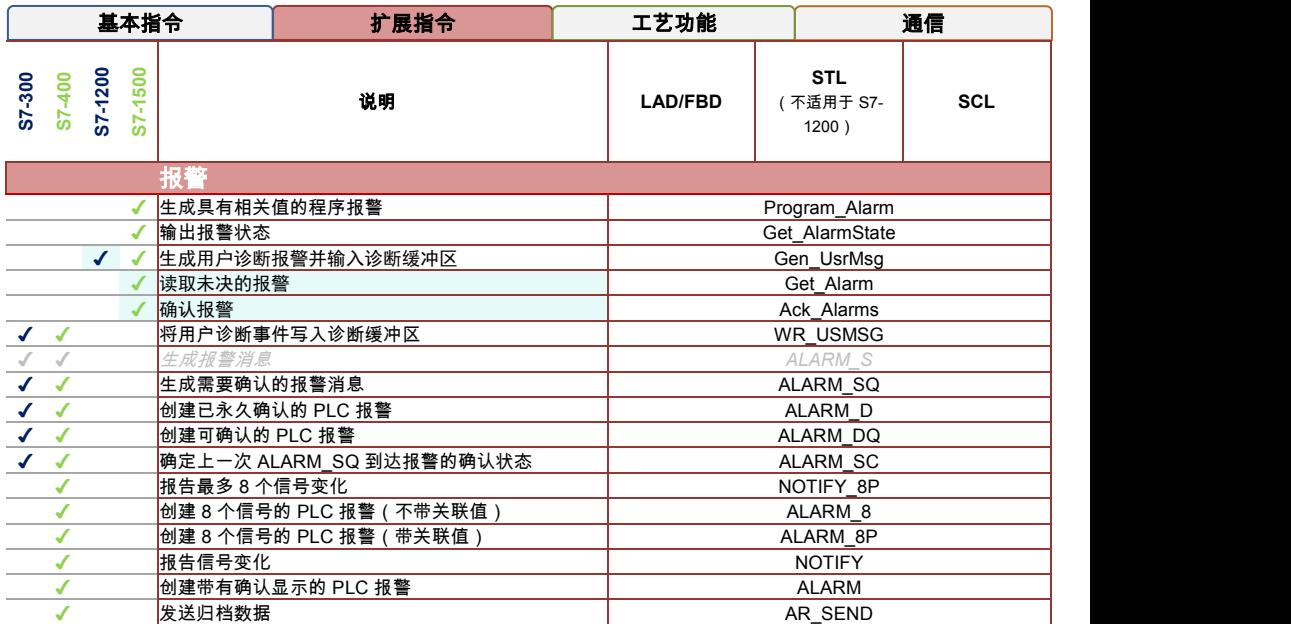

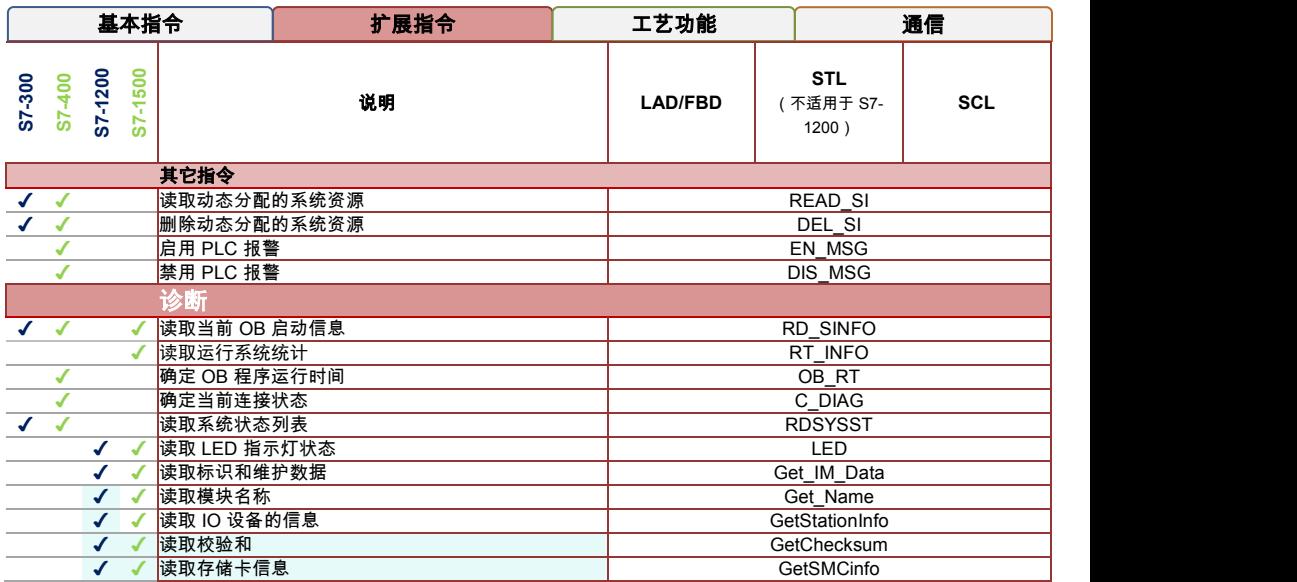

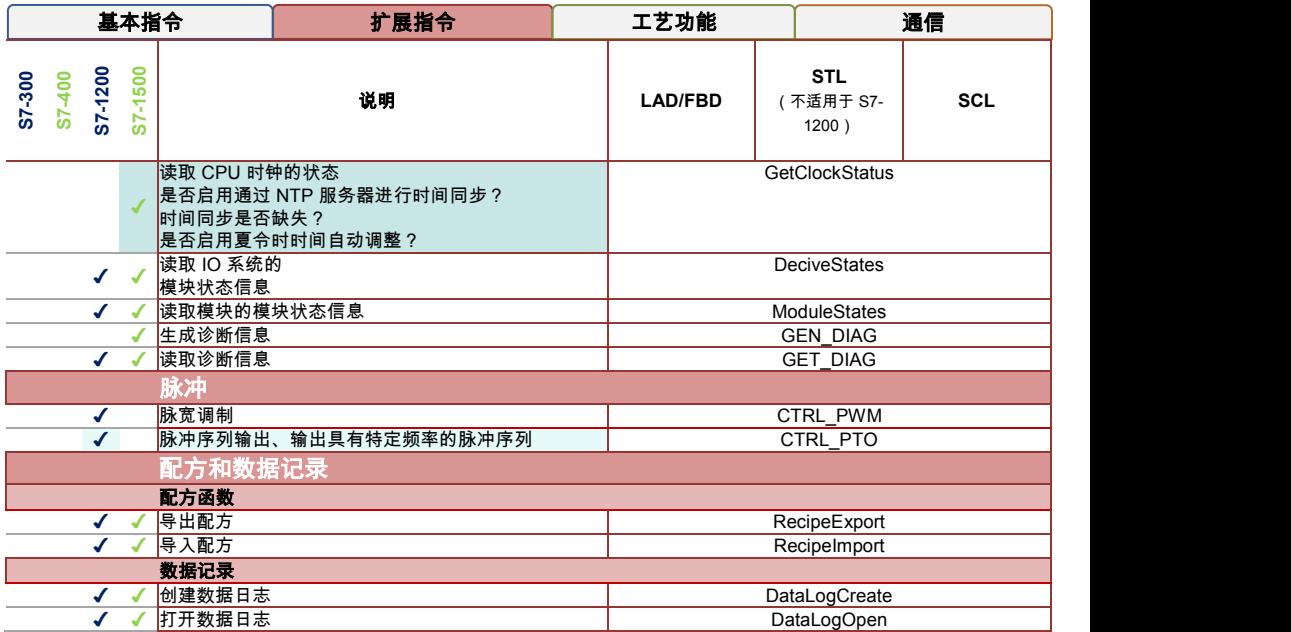

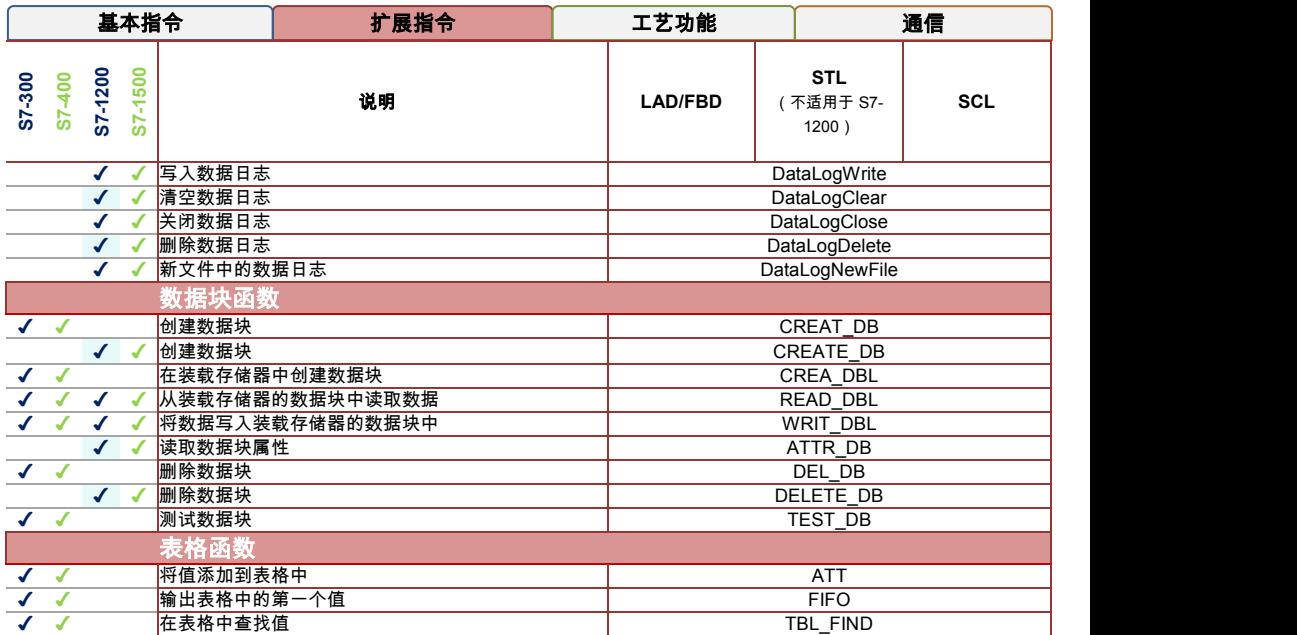

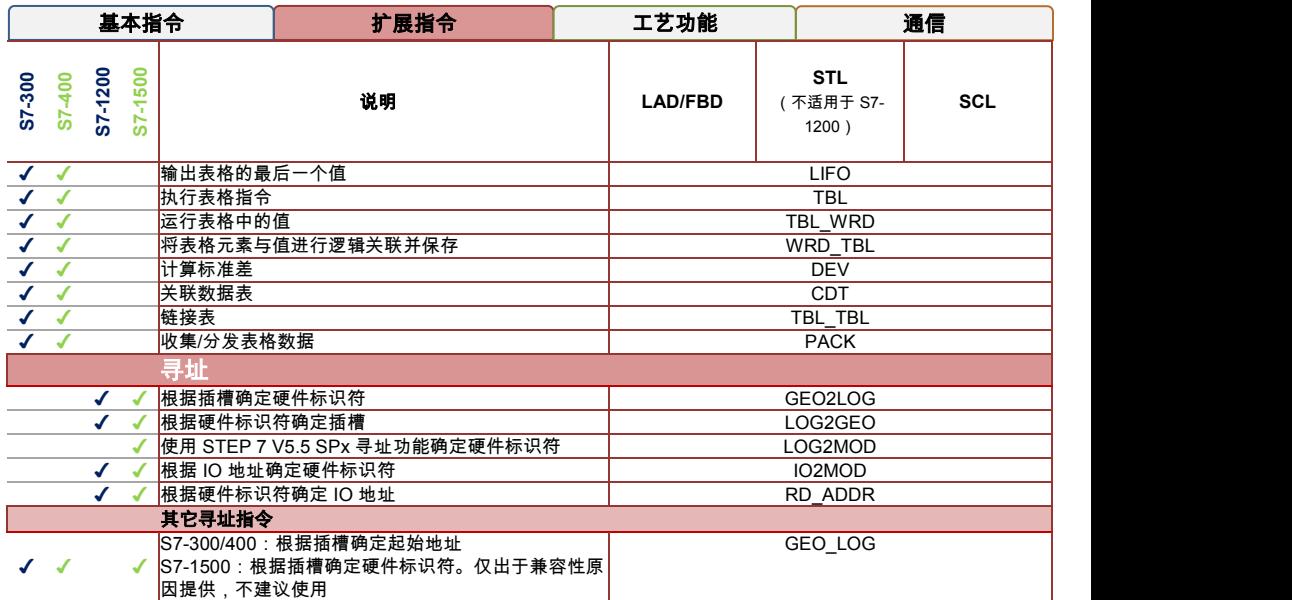

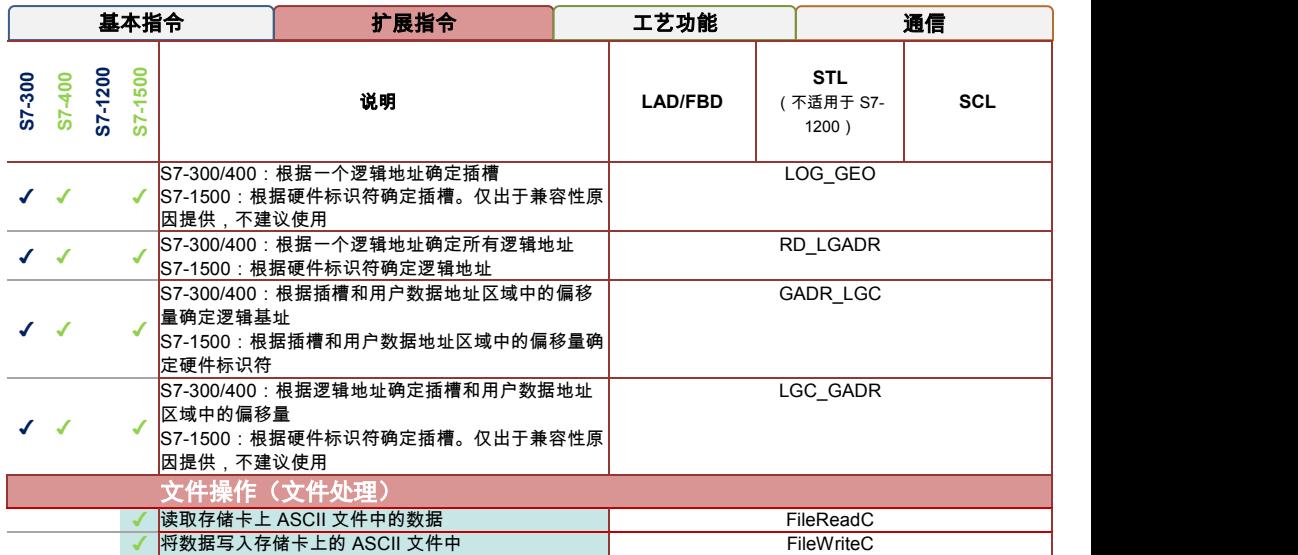

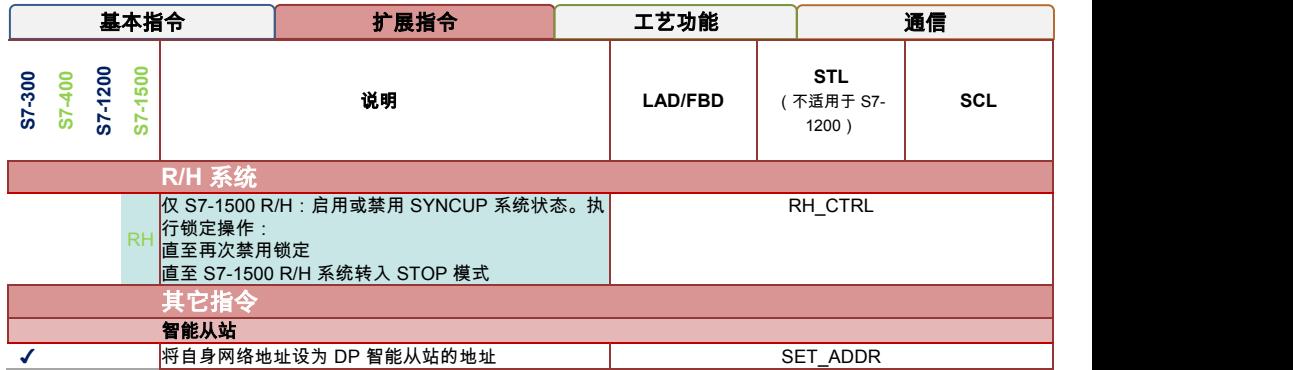

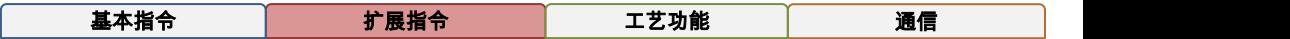

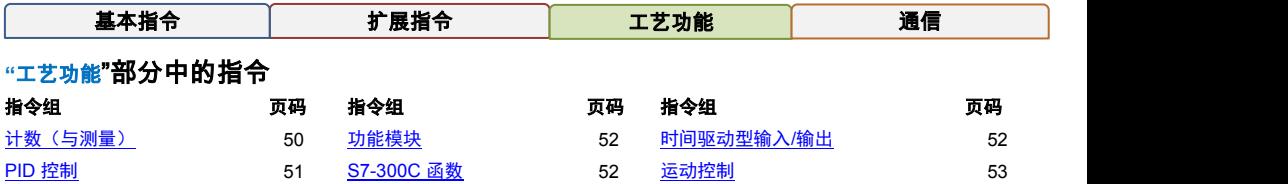

**T** 在 S7-300 列中的含义:S7-300 运动控制 CPU S7-31xT 中的指令。在 S7-300 和 S7-1500 中,此类指令的工作原理可能 不同。在以下表格中未包含仅适用于 S7-31xT 的指令。运动控制 CPU S7-31xT 在 TIA Portal 中无法编程。

**T** 在 S7-1500 列中的含义:运动控制 CPU S7-15xyT 中的指令。

<span id="page-50-0"></span>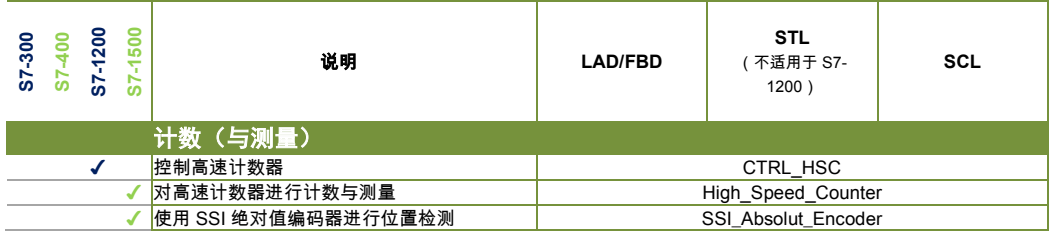

<span id="page-51-0"></span>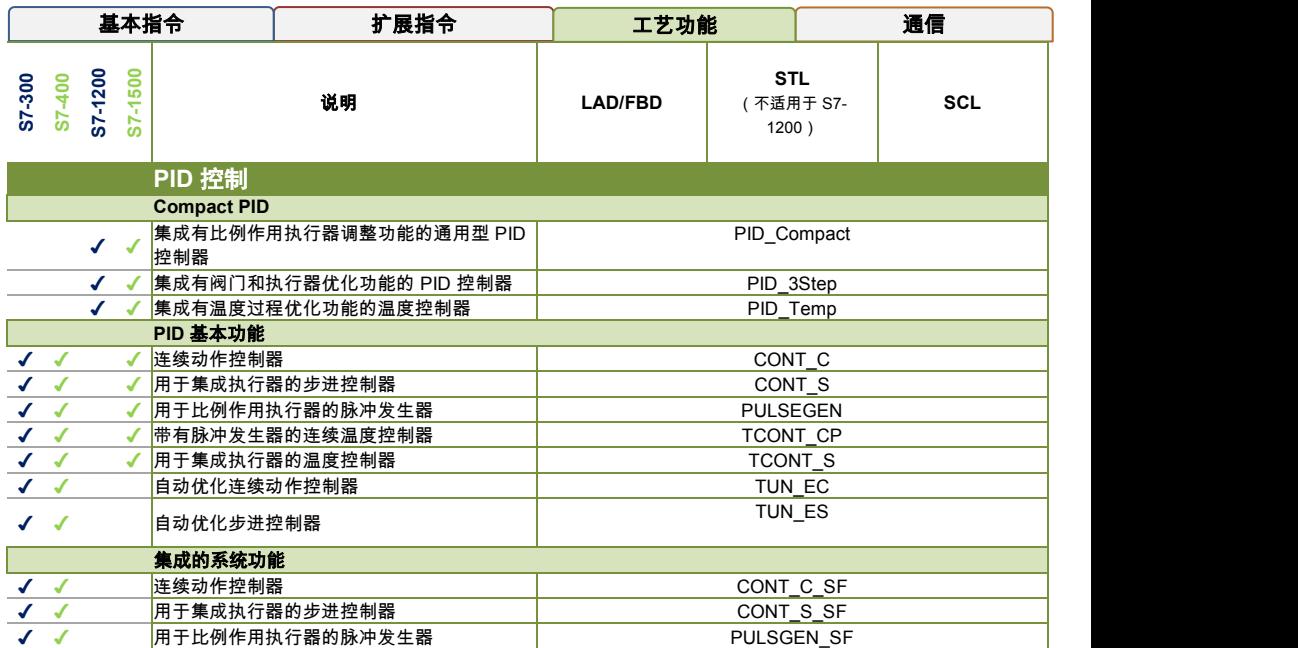

<span id="page-52-2"></span><span id="page-52-1"></span><span id="page-52-0"></span>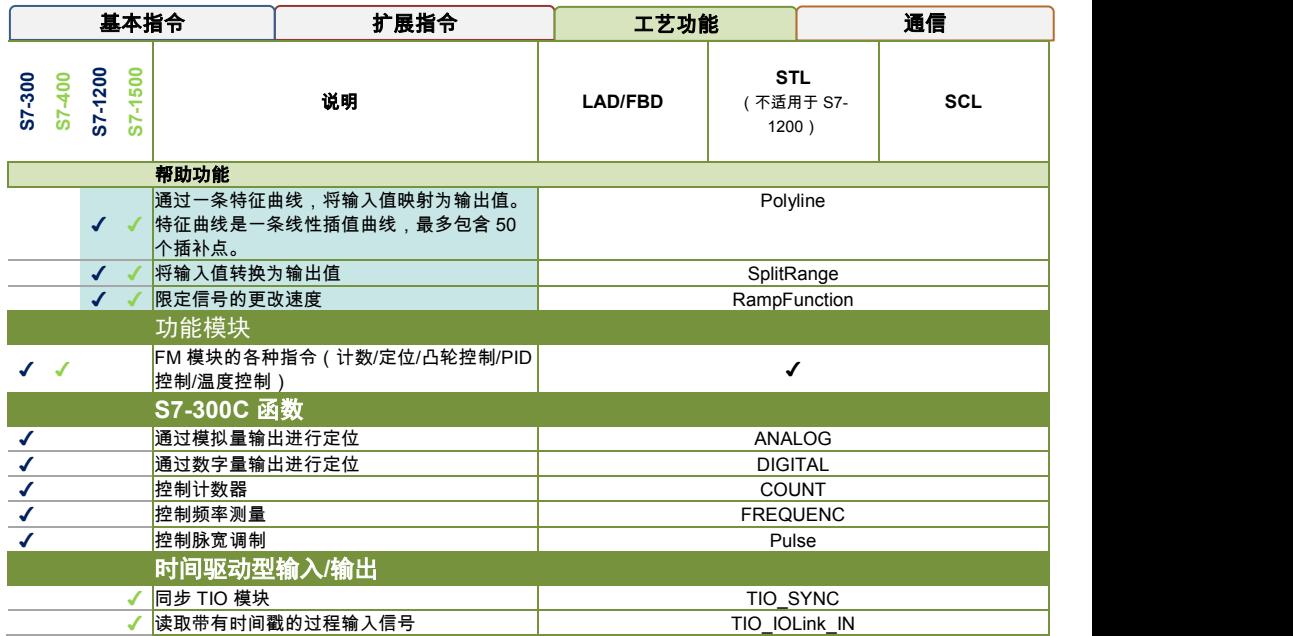

<span id="page-53-0"></span>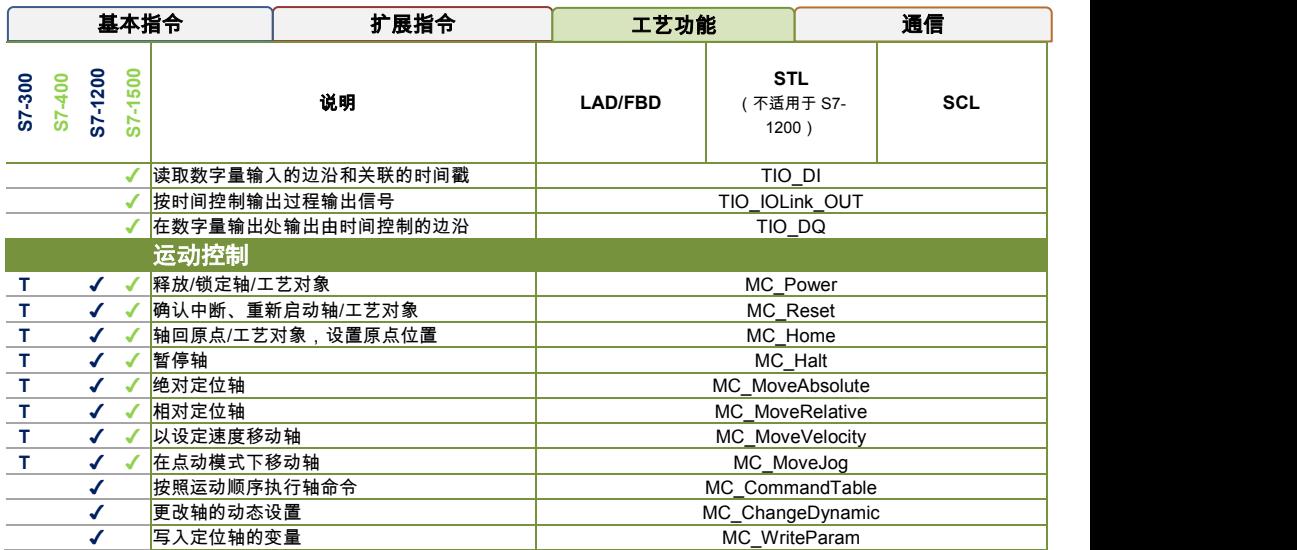

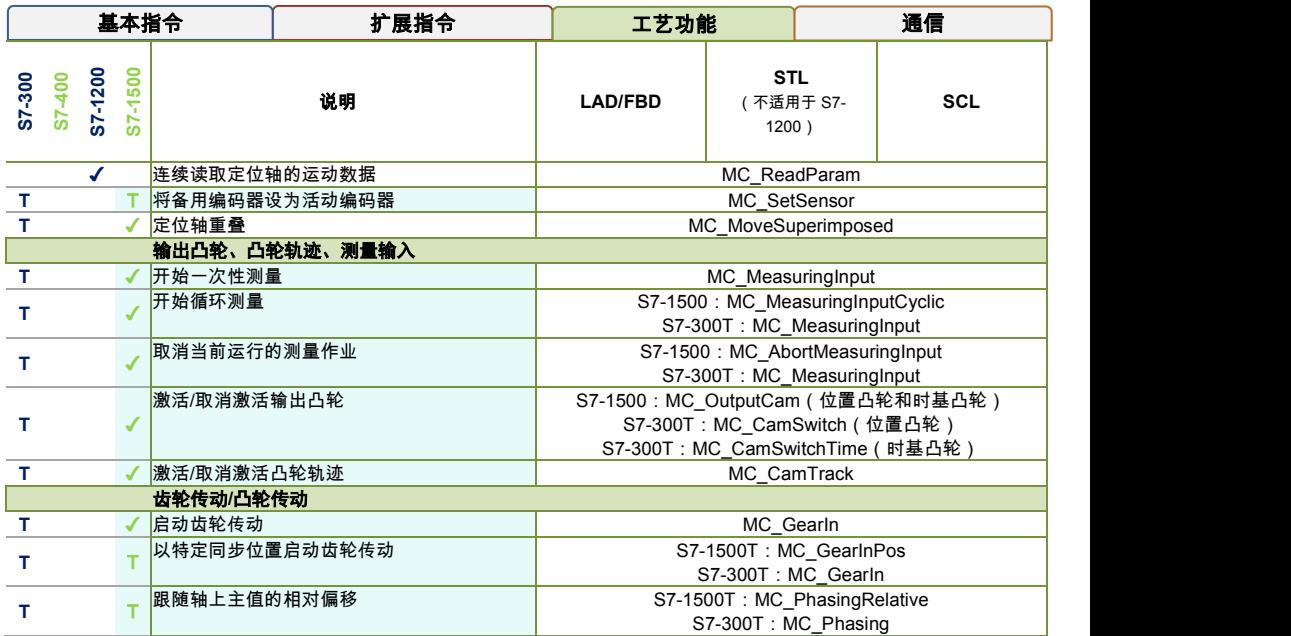

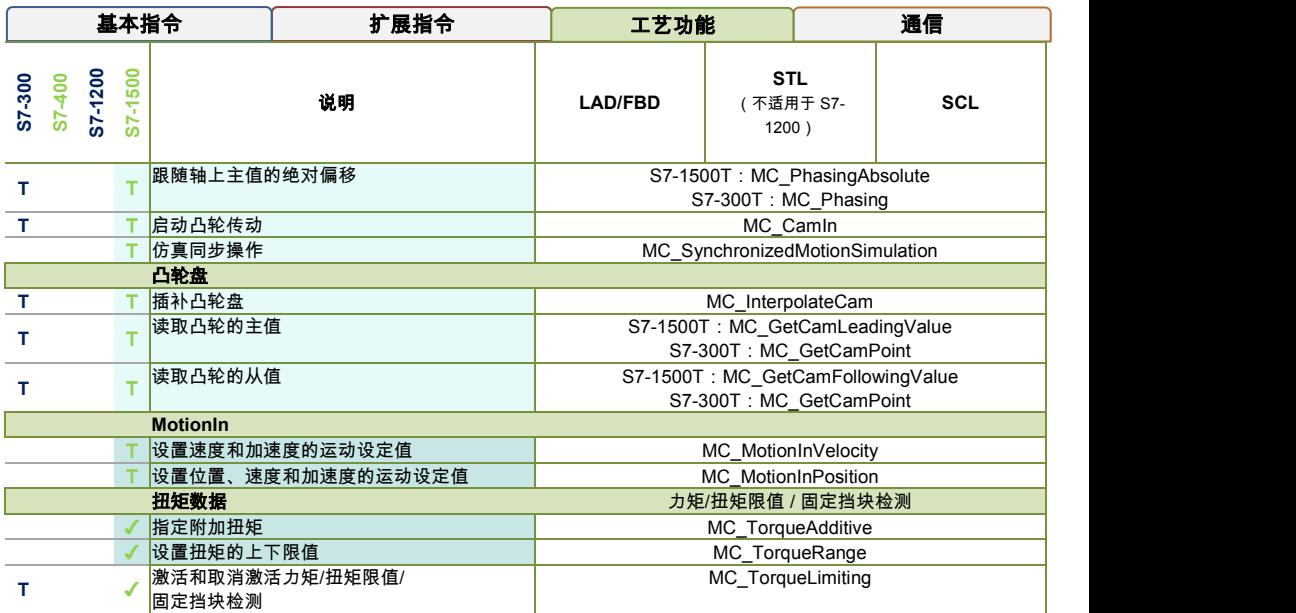

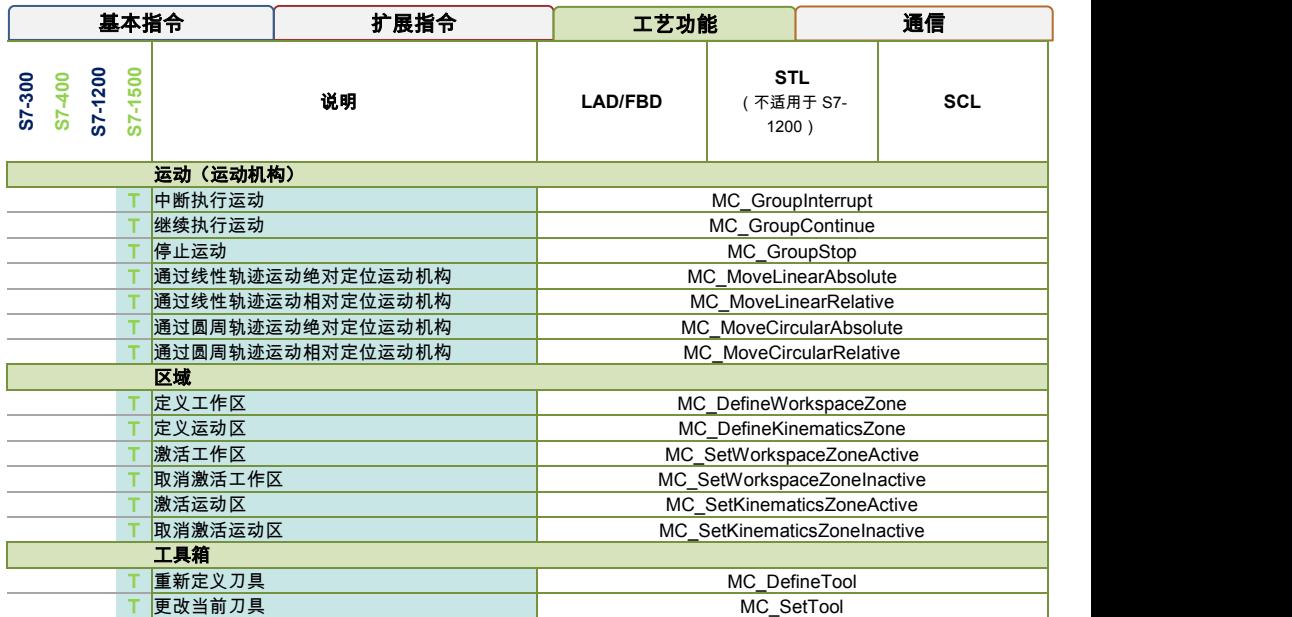

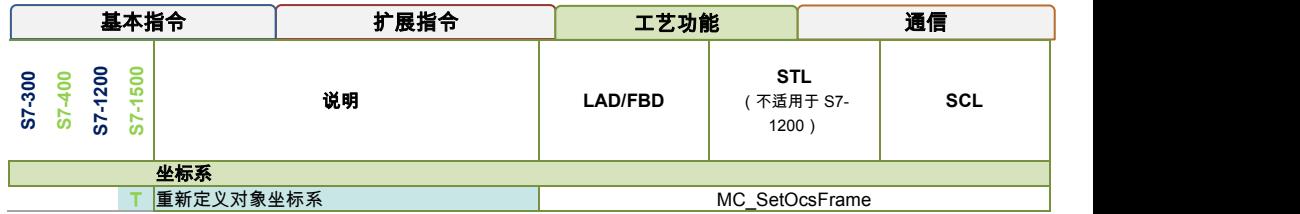

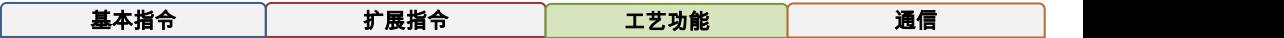

**基本指令 おりの す展指令 おりの エ艺功能 ありの うりの 通信 ありの 通信** 

在以下各页中,简要介绍了开放式通信与 S7 通信的重要功能和用法。

# 开放式通信

定义:通过 **PROFINET/**工业以太网,在 SIMATIC 控制器之间或 SIMATIC 控制器与第三方设备之间进行开放式数据交换。适用 接口示例:

- 控制器中集成的 PROFINET/工业以太网接口
- 通信模块中的 PROFINET/工业以太网接口

由于这种开放式通信操作极为灵活,因此接收器不会自动确定发送数据包的大小。而是由 TCP 或 ISO-on-TCP 通过一个传输确 认,确保数据到达接收端。要确保应用中数据完整地到达接收端、需要:

- 1. 确定发送方数据包的大小。
- 2. 将数据包的大小传送到接收方。
- 3. 在接收方对该信息进行评估。

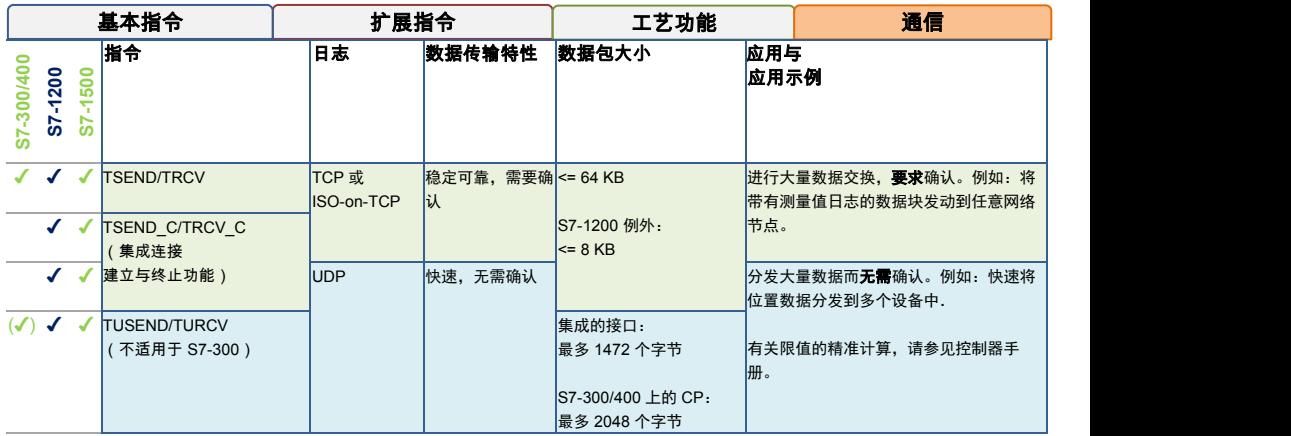

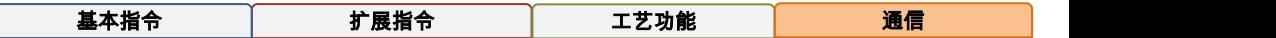

# **S7** 通信

定义:通过 **PROFIBUS** 或 **PROFINET/**工业以太网,在 SIMATIC CPU 之间进行 SIMATIC 同质数据交换。 通过 S7 通信, 可连接当前的 S7-300/400 系统与 S7-1200/1500、或将当前的系统移植到 S7-1200/1500 中。建议:在 S7-1200/1500 之间使用开放式通信进行数据交换,从而建立公共以太网标准。

## 通过 **BSEND** 和 **BRCV** 进行协同数据传输

BSEND 将数据发送到伙伴控制器中 BRCV 类型的指今。使用 BSEND 和 BRCV 进行协同数据传输时,BSEND/BRCV 可传输 所有已组态 S7 连接的最大量数据。BSEND 将待发送的数据区域进行分段,然后将各个段分别发送给通信伙伴。BRCV 将确认 接收已发送分段。BRCV 确认已接收整个数据区域后,可启动新的发送作业 BSEND。

### 通过 **USEND** 和 **URCV** 进行非协同数据传输

USEND 将数据发送到伙伴控制器中 URCV 类型的指令。URCV 对数据接收不进行确认。数据传送不与伙伴控制器进行协同。 即,在 URCV 将所有数据写入目标区域之前,USEND 可覆盖所接收到的数据。如果 USEND 覆盖数据,则接收方将输出一条 错误消息。

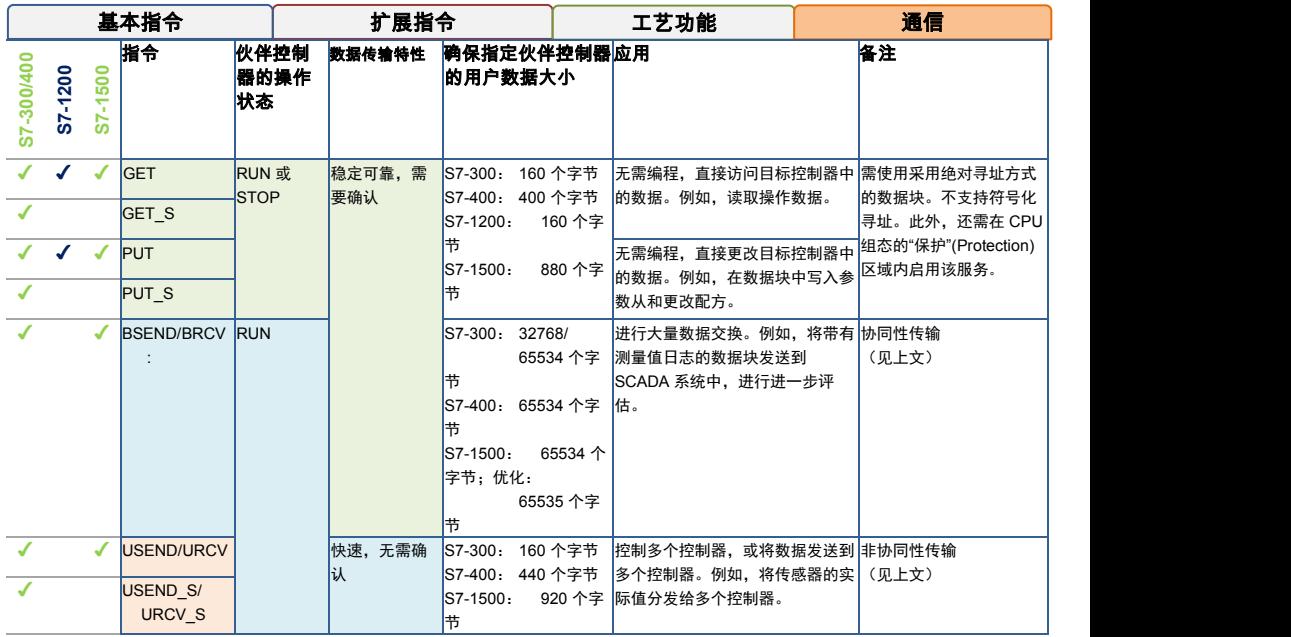

<span id="page-63-1"></span><span id="page-63-0"></span>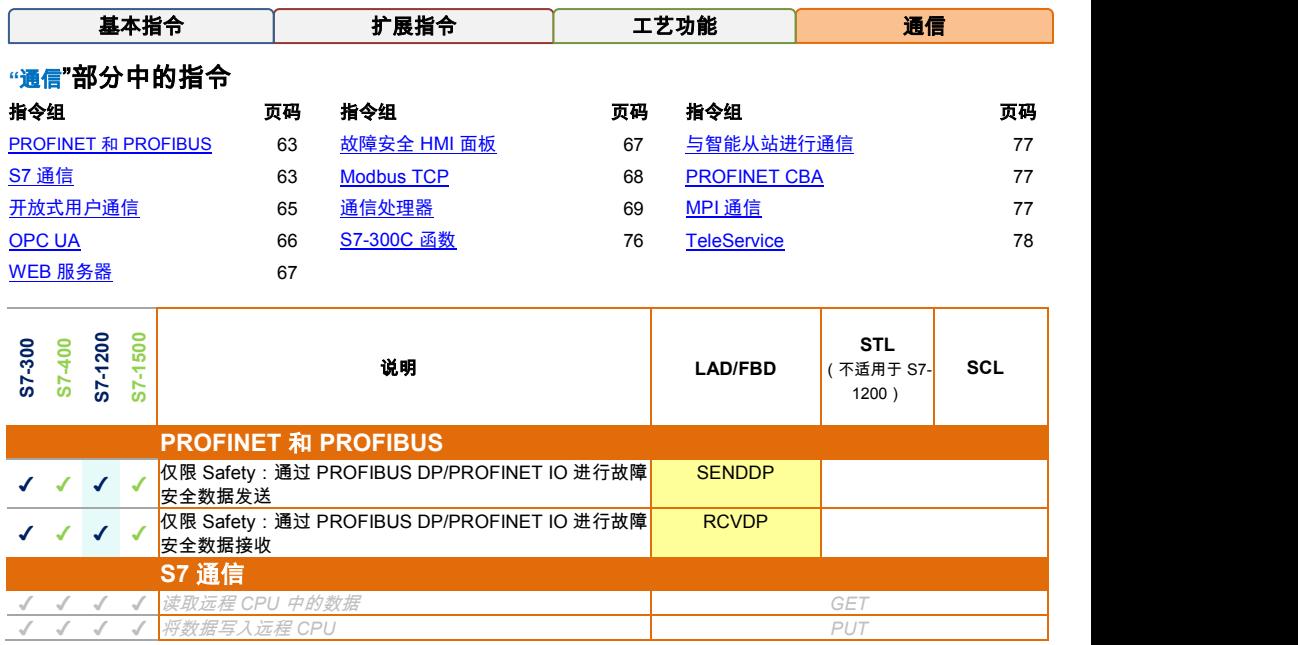

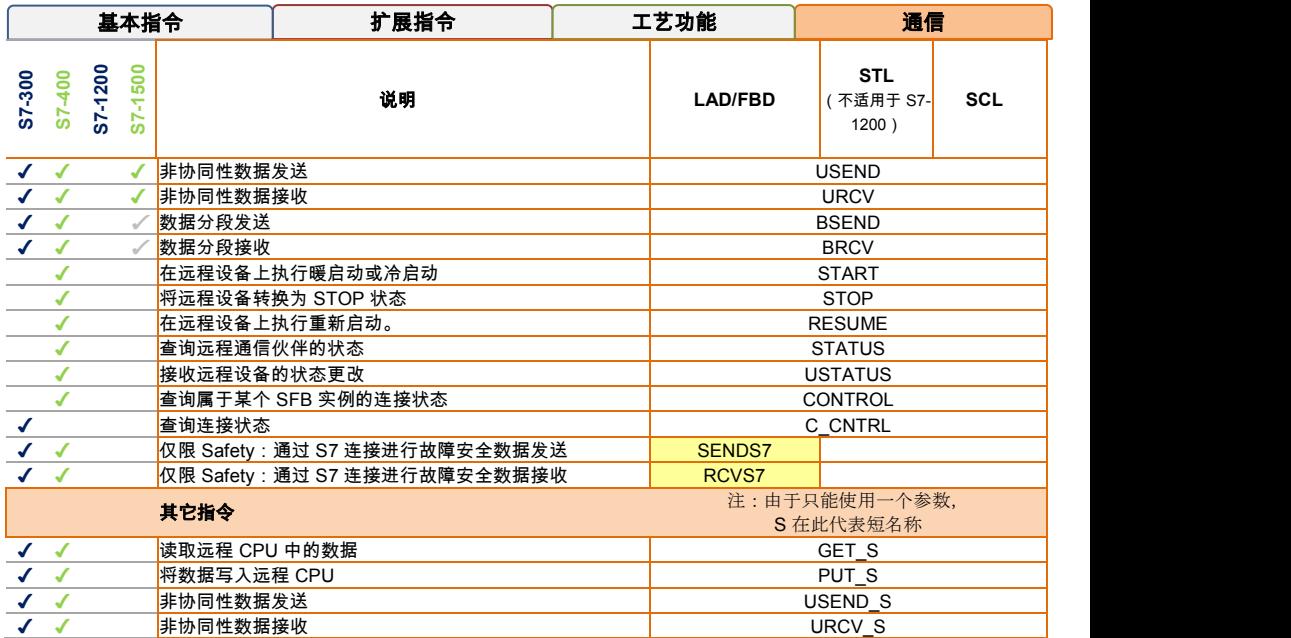

<span id="page-65-0"></span>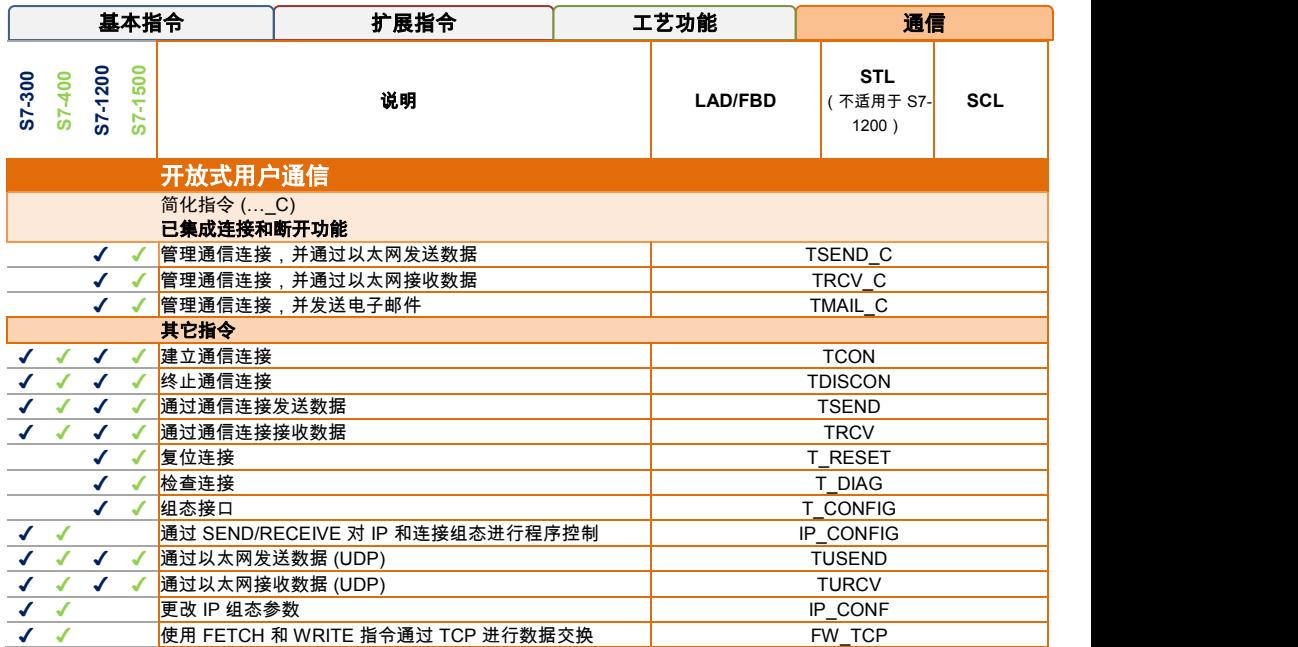

<span id="page-66-0"></span>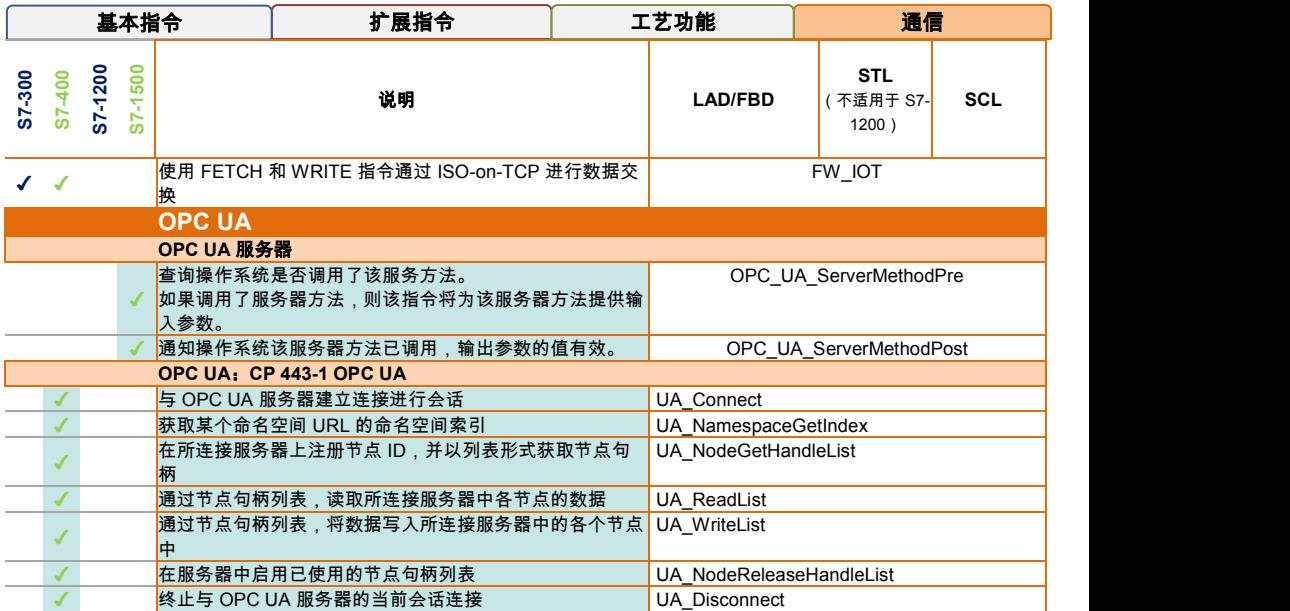

<span id="page-67-1"></span><span id="page-67-0"></span>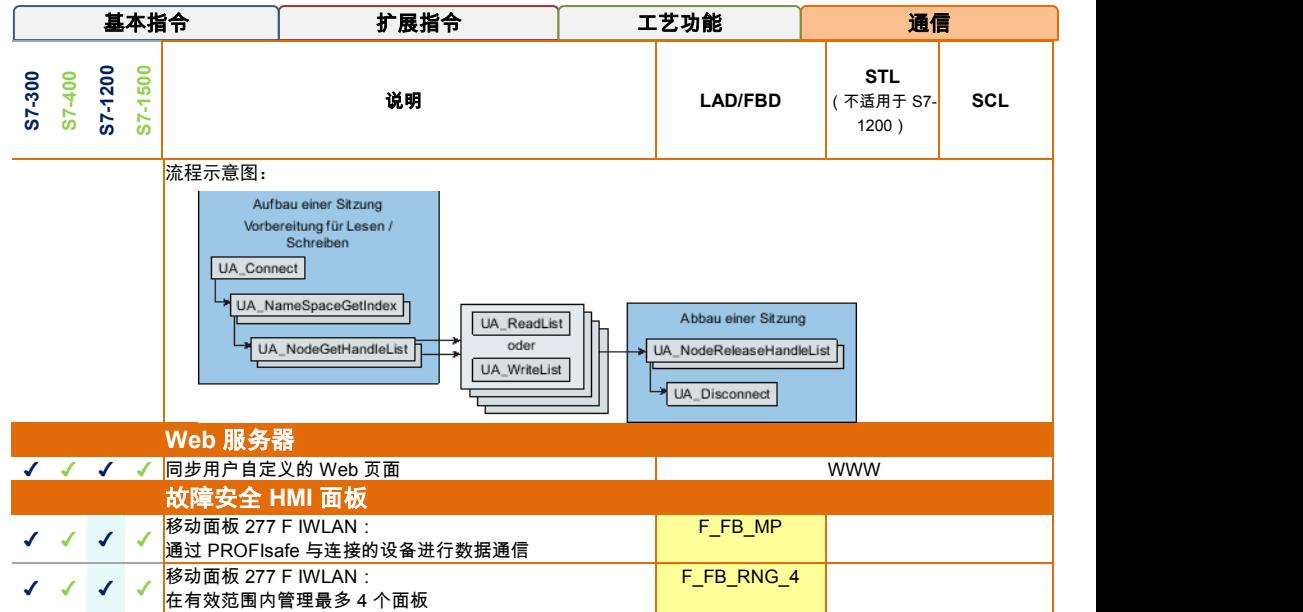

<span id="page-68-0"></span>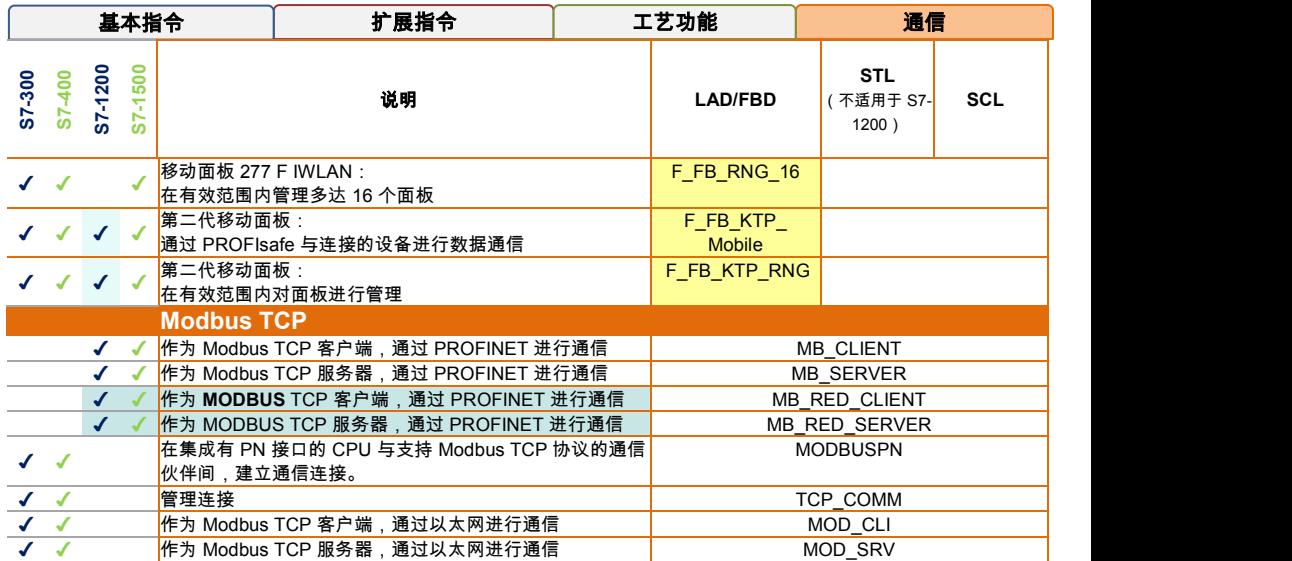

<span id="page-69-0"></span>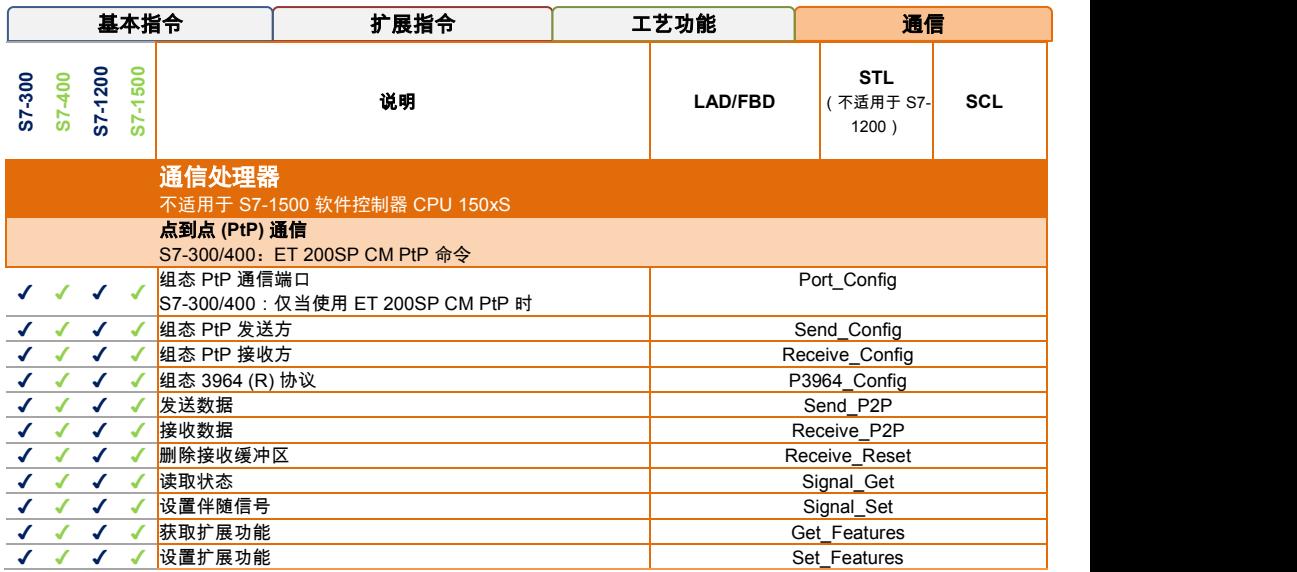

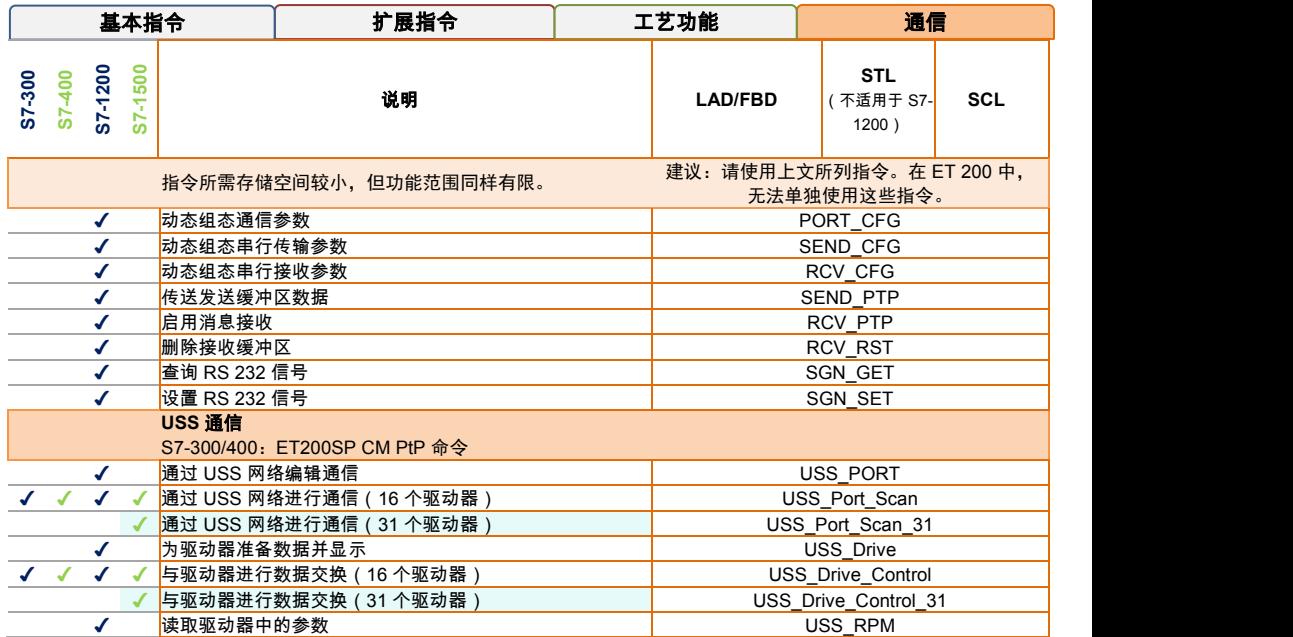

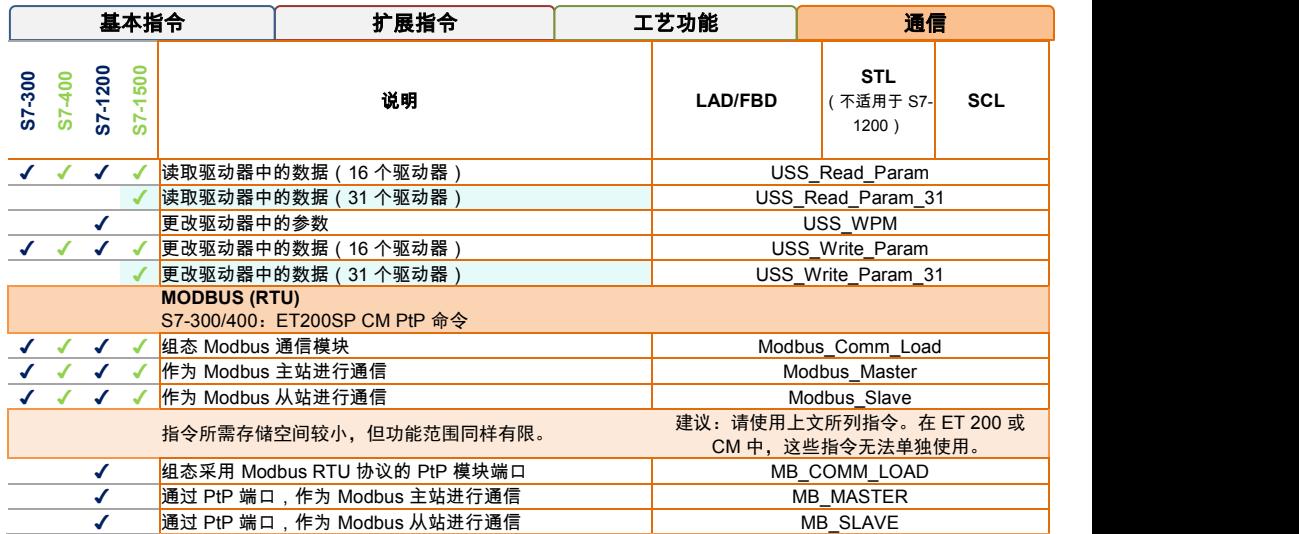
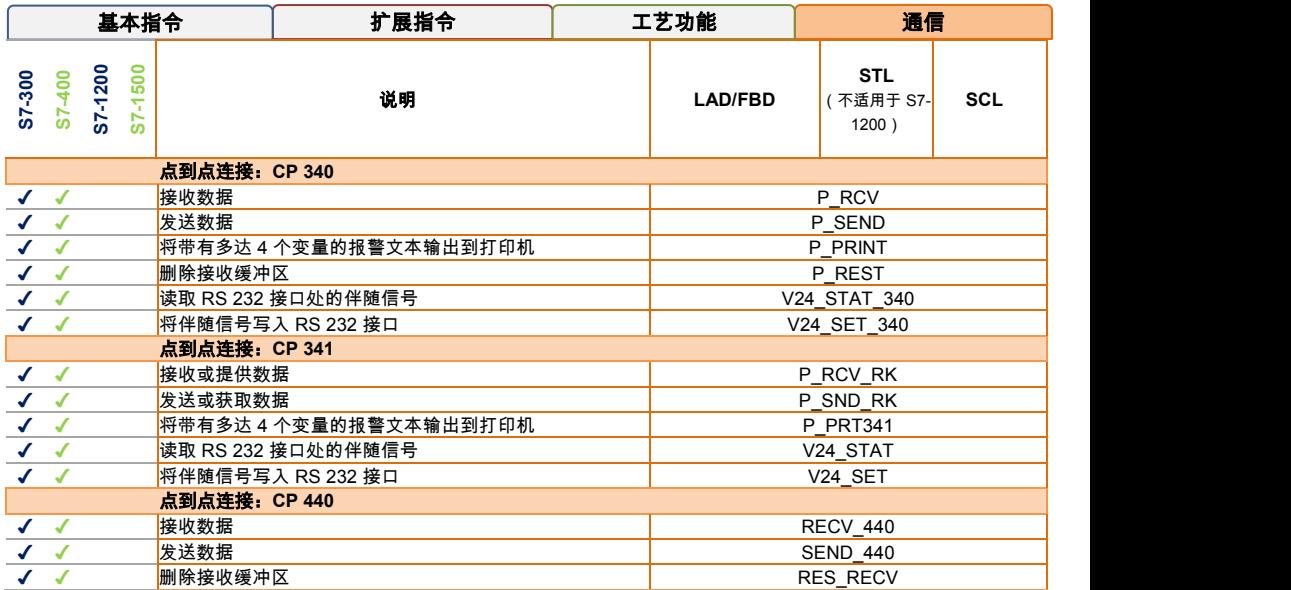

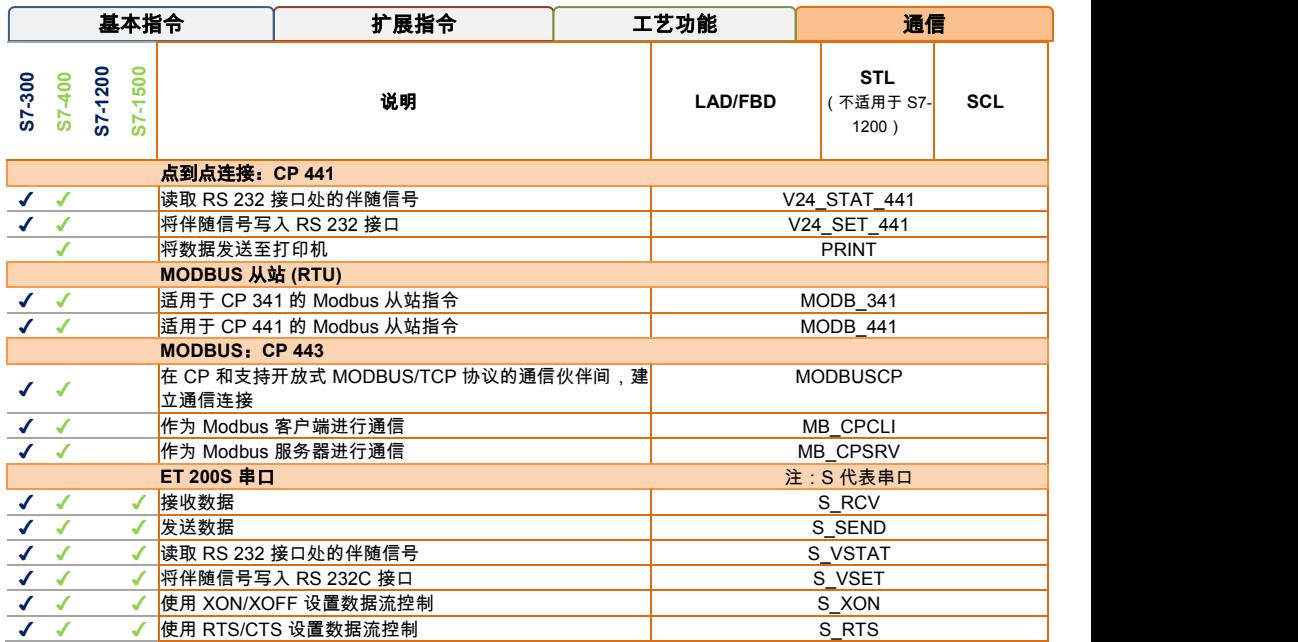

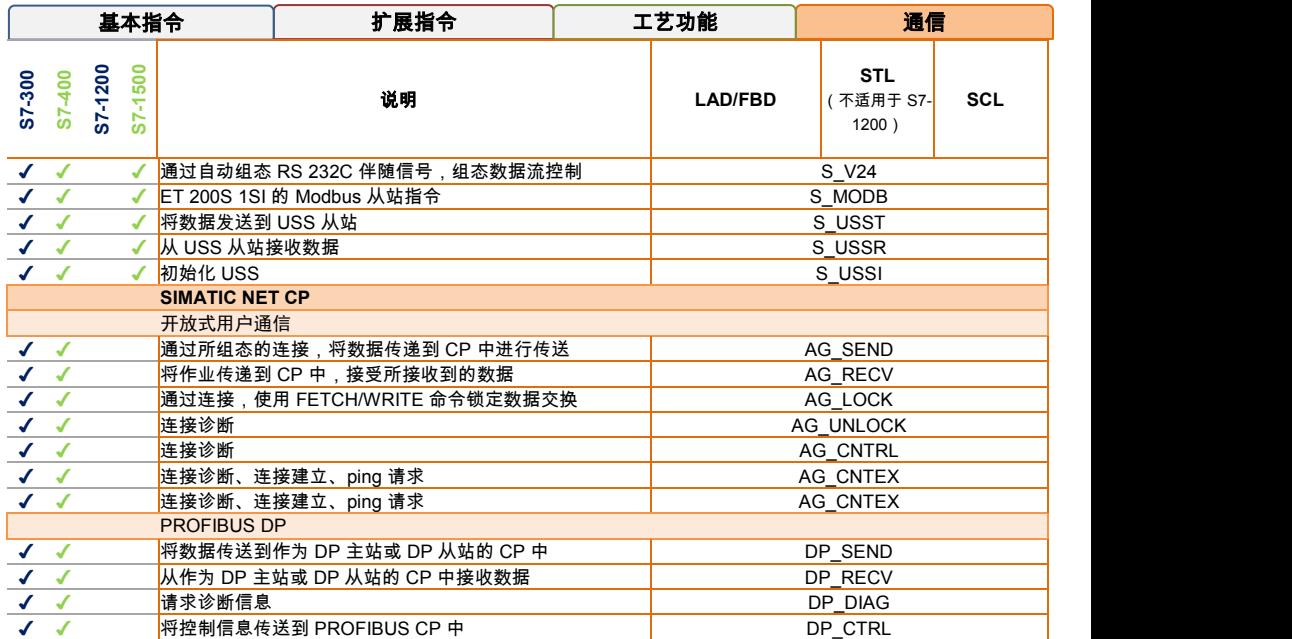

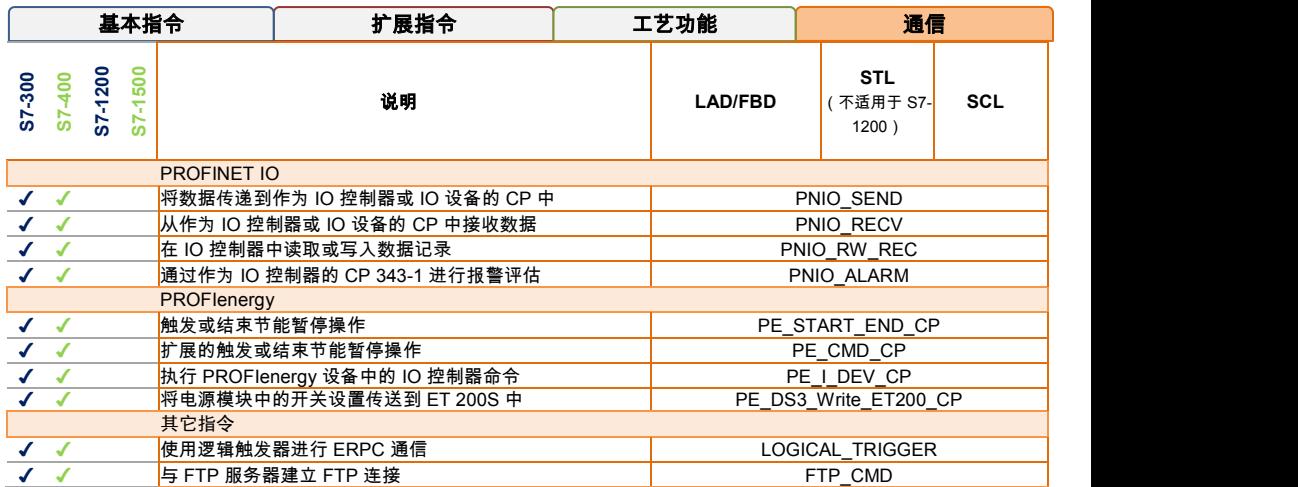

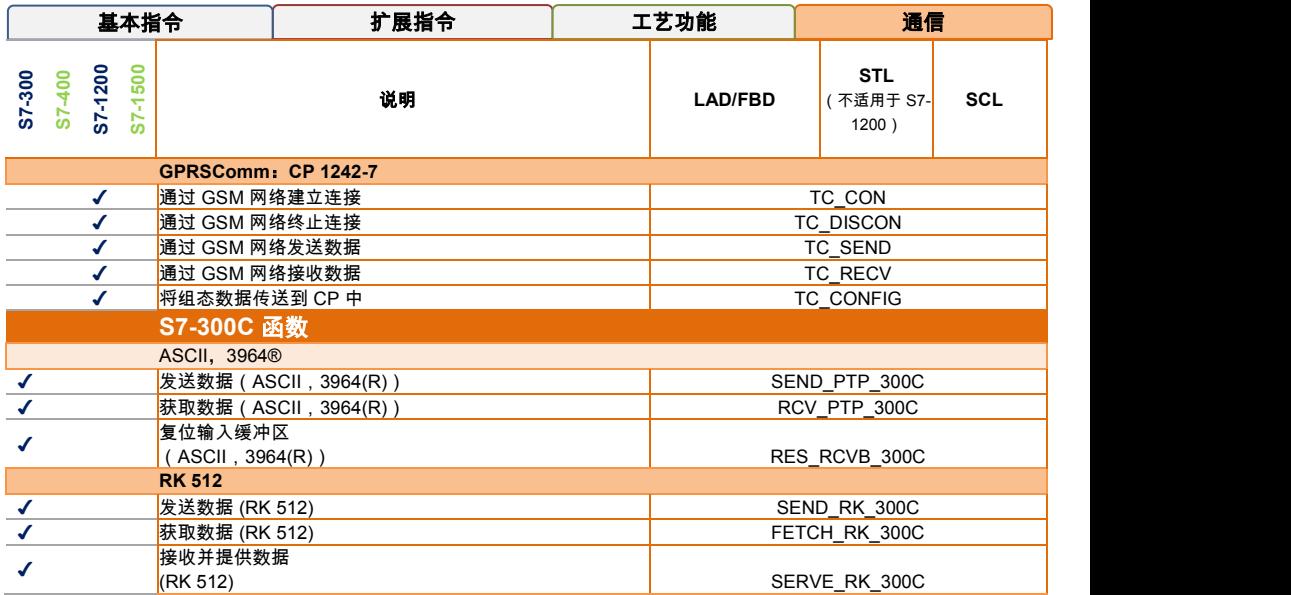

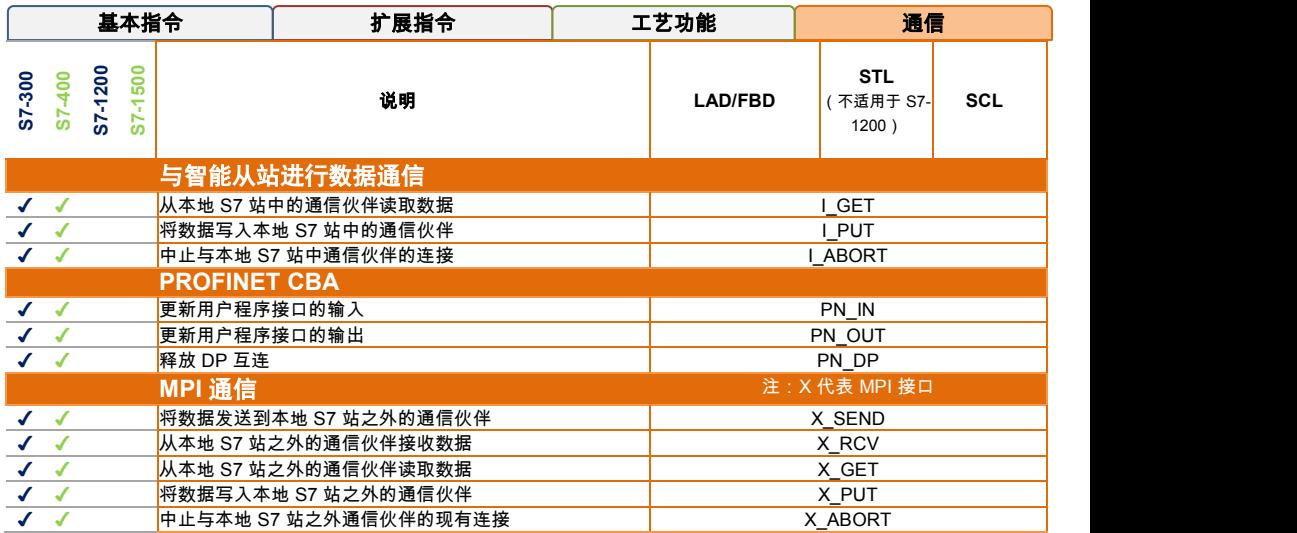

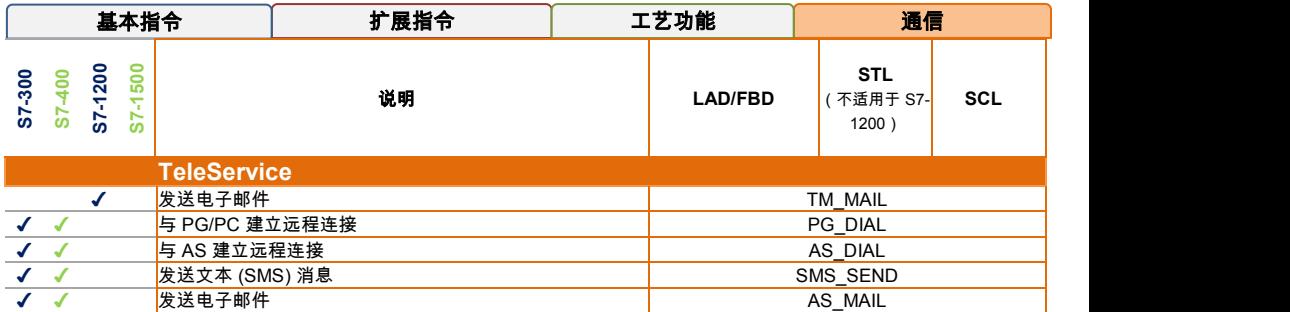

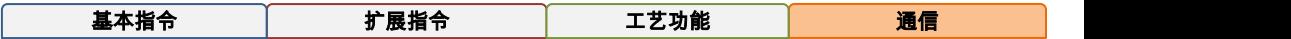

## 附录,可选指令

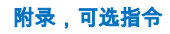

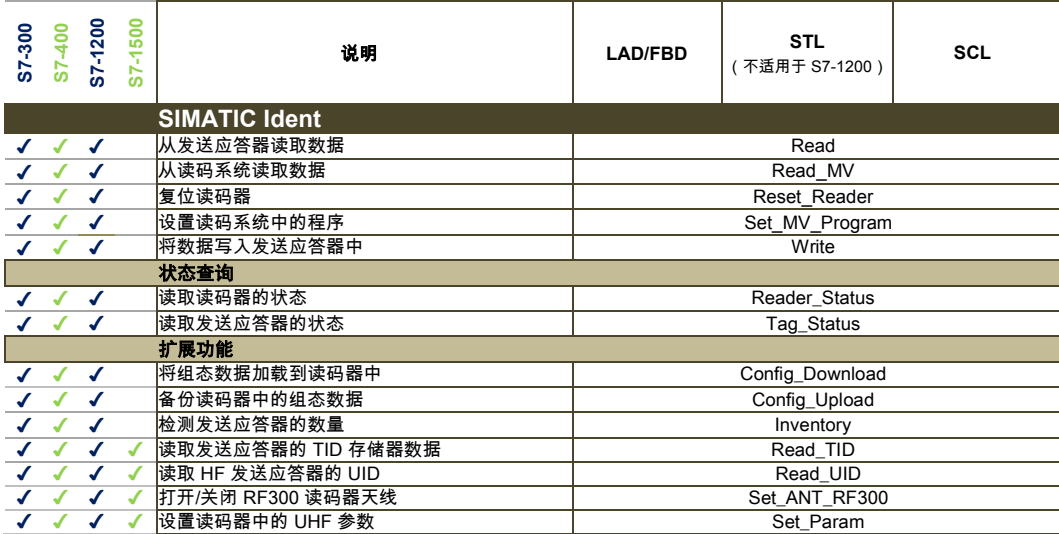

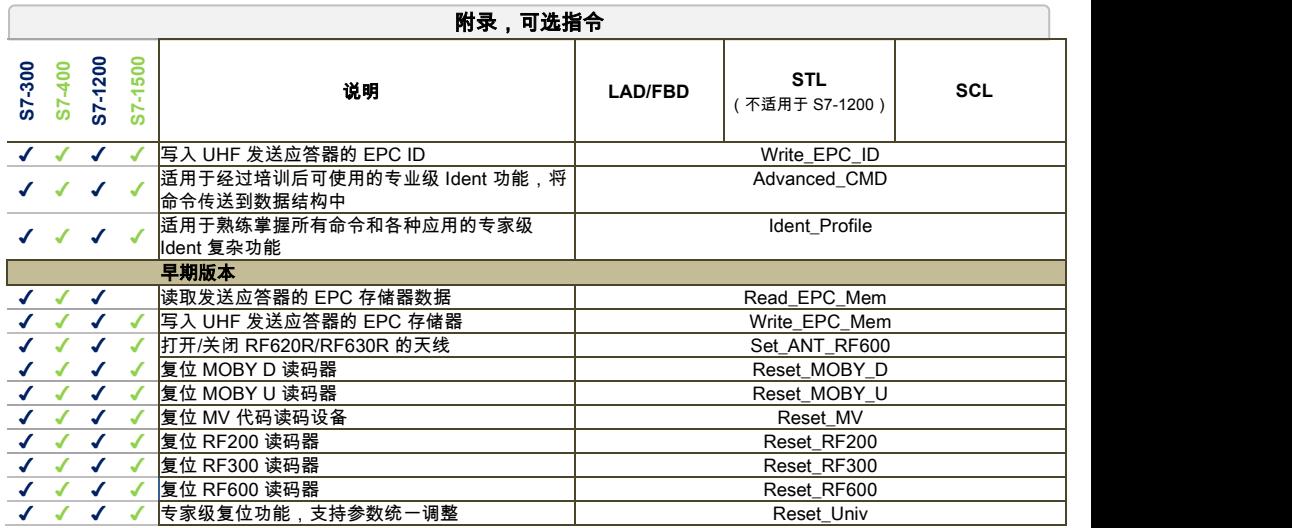

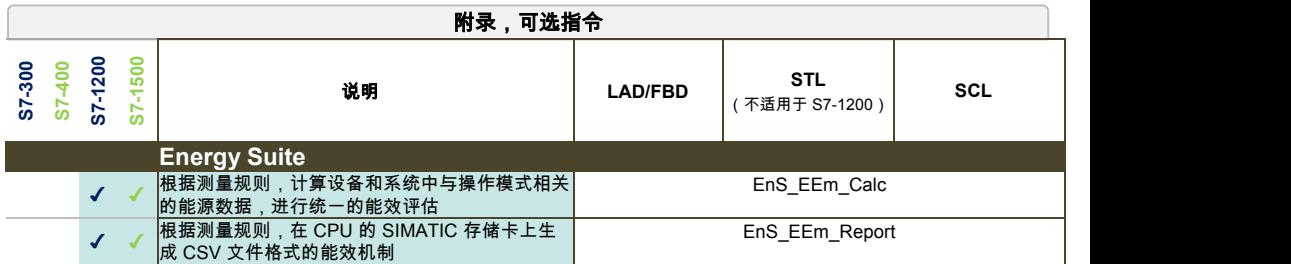

**www.siemens.com/automation** Siemens AG Digital Factory Postfach 48 48 90026 Nuremberg GERMANY

Subject to change without prior notice. A5E36142426-AF © Siemens AG 2017